**2024/25**

#### **ਸਟੂਡ�ਟ ਫਾਈਨ�ਸ ਆੱ ਿਫਸ**

### **ਕੰਮਕਾਜੀ ਪਿਰਵਾਰ ਅਤੇ ਿਵਿਦਆਰਥੀ ਿਵੱਤੀ ਸਹਾਇਤਾ ਏਜੰਸੀ ਇਲੈਕਟ�ਾਿਨਕ ਹਾਊਸਹੋਲਡ ਬੇਨਤੀ ਫਾਰਮ ਨੂੰ ਿਕਵ� ਪੂਰਾ ਕਰਨਾ ਹੈ ਅਤੇ ਵਾਪਸ ਕਰਨਾ ਹੈ, ਇਸ ਤੇ ਨੋਟਸ**

#### **ਿਚਤਾਵਨੀ**

ਅਰਜ਼ੀ ਵਿੱਚ ਮੌਜੂਦ ਨਿੱਜੀ ਡੇਟਾ ਬਿਨੈਕਾਰ ਦੀ ਵਿੱਤੀ ਸਹਾਇਤਾ ਲਈ ਪਾਤਰਤਾ ਅਤੇ ਦਿੱਤੀ ਜਾਣ ਵਾਲੀ ਸਹਾਇਤਾ ਦੇ ਢੱਕਵੇਂ ਪੱਧਰ ਦਾ ਮੁਲਾਕਣ **ਕਰਨ ਲਈ ਵਰਿਤਆ ਜਾਏਗਾ। ਧੋਖੇ ਨਾਲ ਪ�ਾਪਰਟੀ / ਪੈਸੇ ਸੰਬੰਧੀ ਲਾਭ ਪ�ਾਪਤ ਕਰਨਾ ਅਪਰਾਧ ਹੈ। ਕੋਈ ਵੀ ਿਵਅਕਤੀ, ਜੋ ਅਿਜਹਾ ਕਰਦਾ ਹੈ, ਉਹ ਇੱਕ ਅਪਰਾਧ ਕਰਦਾ ਹੈ ਅਤੇ ਉਸਨੂੰ ਦੋਸ਼-ਿਸੱਧੀ 'ਤੇ ਥੈਫਟ ਆਰਡੀਨ�ਸ, ਚੈਪਟਰ 210 ਦੇ ਅਧੀਨ ਅਿਧਕਤਮ 10 ਸਾਲਾਂ ਲਈ ਜੇਲ� ਹੋਵੇਗੀ।**

#### **ਮਹੱਤਵਪੂਰਨ ਸੂਚਨਾਵਾਂ**

- **I. ਆਮ ਜਾਣਕਾਰੀ ਿਕਰਪਾ ਕਰਕੇ ਇਲੈਕਟ�ਾਿਨਕ ਘਰੇਲੂ ਐਪਲੀਕੇਸ਼ਨ ਫਾਰਮ (ਈ-ਫਾਰਮ) ਅਤੇ ਇਸ ਨੋਟਸ ਿਵਚ ਦੱਸੇ ਿਨਰਦੇਸ਼ਾਂ ਅਨੁਸਾਰ ਭਾਗ I ਤ� VIII ਤੱਕ ਦੇ ਭਾਗ ਨੂੰ ਪੂਰਾ ਕਰੋ। \* ਨਾਲ ਦਰਸਾਈਆਂ ਸਾਰੀਆਂ ਚੀਜ਼ਾਂ ਲਾਜ਼ਮੀ ਚੀਜ਼ਾਂ ਹਨ।**
- **ਇਸ ਨੋਟਸ ਿਵਚ ਿਜ਼ਕਰ ਕੀਤਾ "ਮੁਲਾਂਕਣ ਸਾਲ" ਆਮ ਤੌਰ ਤੇ ਿਪਛਲੇ ਿਵੱਤੀ ਵਰ�ੇ ਨੂੰ ਦਰਸਾਉਦਾ ਹੈ ਂ ।ਇਸ ਸਕੂਲ ਦੇ ਸਾਲ ਿਵੱਚ ਅਰਜ਼ੀ ਦੇਣ ਲਈ ਮੁਲਾਂਕਣ ਦਾ ਸਾਲ (ਅਰਥਾਤ 2024/25 ਐਪਲੀਕੇਸ਼ਨ) 2023-24 ਿਵੱਤੀ ਸਾਲ (1.4. 2023 - 31.3. 2024) ਨੂੰ ਦਰਸਾਉਦਾ ਹੈ ਂ ।**
- **ਿਬਨੈਕਾਰਾਂ ਨੂੰ Microsoft Edge, Google Chrome, Mozilla Firefox or Safari (ਮਾਈਕਰੋਸੌਫਟ ਐਜ, ਗੂਗਲ ਕਰੋਮ, ਮੋਜ਼ੀਲਾ ਫਾਇਰਫਾਕਸ ਜਾਂ ਸਫਾਰੀ ਦੇ ) ਨਵੀਨਤਮ ਸੰਸਕਰਣ ਦੇ ਨਾਲ ਆਪਣੇ ਈ-ਫਾਰਮ ਨੂੰ ਐਕਸੈਸ, ਪੂਰਾ ਕਰਨ ਅਤੇ ਜਮ�ਾ ਕਰਨ ਦਾ ਸੁਝਾਅ ਿਦੱਤਾ ਿਗਆ ਹੈ। ਜੇ ਿਬਨੈਕਾਰ ਉਪਰੋਕਤ ਦੱਸੇ ਗਏ ਬਰਾਊਜ਼ਰ ਦੀ ਵਰਤ� ਨਹੀ ਕਰ ਰਹੇ ਜਾਂ ਂ ਉਪਰੋਕਤ ਦੱਸੇ ਗਏ ਬਰਾਊਜ਼ਰ ਦੇ ਪੁਰਾਣੇ ਸੰਸਕਰਣ ਦੀ ਵਰਤ� ਕਰ ਰਹੇ ਹਨ, ਤਾਂ ਈ-ਫਾਰਮ ਦੇ ਸੰਖੇਪ ਅਤੇ / ਜਾਂ ਿਵਕਲਪ ਸਹੀ ਢੰਗ ਨਾਲ ਪ�ਦਰਿਸ਼ਤ ਜਾਂ ਕੰਮ ਨਹੀ ਕਰ ਸਕਦੇ। ਂ**

#### **II. ਸਹਾਇਕ ਦਸਤਾਵੇਜ਼ ਜਮ�ਾਂ ਕਰਨ ਬਾਰੇ ਨੋਟਸ**

- ਜਮ੍ਹਾਂ ਕਰਨ ਲਈ ਲੋੜੀਦੇ ਸਮਰਥਨ ਦਸਤਾਵੇਜ਼ਾਂ ਦੀ ਕਾੱਪੀ (ਜਿਵੇਂ ਕਿ ਪਛਾਣ ਦਸਤਾਵੇਜ਼, ਵਿਛੋੜੇ / ਤਲਾਕ ਲਈ ਸਹਾਇਕ ਦਸਤਾਵੇਜ਼ **(ਇਕੱਲੇ-ਿਪਓ ਪਿਰਵਾਰਾਂ ਲਈ), ਸਾਲਾਨਾ ਆਮਦਨੀ ਬਾਰੇ ਦਸਤਾਵੇਜ਼ੀ ਸਬੂਤ, ਆਿਦ) ਦੇ ਵੇਰਵੇ ਲਈ, ਿਕਰਪਾ ਕਰਕੇ ਇਸ ਨੋਟਸ ਦੇ ਪੈਰਾ 13.4 ਨੂੰ ਵੇਖੋ। ਿਕਰਪਾ ਕਰਕੇ ਨੋਟ ਕਰੋ ਿਕ ਿਬਨੈਕਾਰਾਂ ਨੂੰ ਲੋੜੀਦੇ ਸਹਾਇਤਾ ਦਸਤਾਵੇਜ਼ ਪ�ਦਾਨ ਕਰਨੇ ਚਾਹੀਦੇ ਹਨ ਂ ; ਨਹੀ ਤਾਂ ਂ , ਸਟੂਡ�ਟ ਫਾਈਨ�ਸ ਆੱ ਿਫਸ (SFO) ਅਰਜ਼ੀ ਤੇ ਕਾਰਵਾਈ ਨਹੀ ਕਰ ਸਕੇਗਾ ਂ ।**
- **ਿਕਰਪਾ ਕਰਕੇ "Cover Sheet for Supporting Documents (ਸਹਾਇਤਾ ਕਰਨ ਵਾਲੇ ਦਸਤਾਵੇਜ਼ਾਂ ਲਈ ਕਵਰ ਸ਼ੀਟ)" [SFO 108] 'ਤੇ ਦੱਸੇ ਗਏ ਿਨਰਦੇਸ਼ਾਂ ਦਾ ਪਾਲਣ ਕਰੋ ਅਤੇ ਿਬਨੈਕਾਰ ਅਤੇ ਪਿਰਵਾਰ ਦੇ ਮ�ਬਰਾਂ ਦੇ ਪਛਾਣ ਦਸਤਾਵੇਜ਼ਾਂ ਦੀਆਂ ਕਾਪੀਆਂ ਜਮ�ਾਂ ਕਰੋ (ਿਨਰਭਰ ਮਾਿਪਆਂ ਸਮੇਤ) (ਜੇ ਲਾਗੂ ਹੋਵੇ) ਫਾਰਮ ਿਵਚ ਦਾਅਵਾ ਕੀਤਾ ਿਗਆ ਹੈ ਅਰਜ਼ੀ ਨਾਲ ਸਬੰਧਤ ਹੋਰ ਦਸਤਾਵੇਜ਼ ਪ�ਮਾਣ ਦੀਆਂ ਕਾਪੀਆਂ ਦੇ ਨਾਲ।**

## **ਈ-ਫਾਰਮ ਤਕ ਪਹੁੰਚਣਾ**

- 1.1 ਿਬਨੈਕਾਰ ਈ-ਫਾਰਮ ਨੂੰ "SFO E-link My Applications (Financial Assistance Schemes at Pre-primary, Primary and Secondary Levels) (SFO ਈ-ਲਿੰਕ - ਮੇਰੀ ਐਪਲੀਕੇਸ਼ਨਾਂ (ਪ੍ਰੀ-ਪ੍ਰਾਇਮਰੀ, ਪ੍ਰਾਇਮਰੀ ਅਤੇ ਸੈਕੰਡਰੀ ਪੱਧਰ 'ਤੇ ਵਿੱਤੀ ਸਹਾਇਤਾ ਯੋਜਨਾਵਾਂ))" ਵੈਬਸਾਈਟ ਤੇ ਪਹੁੰਚ ਸਕਦਾ ਹੈ ([https://ess.wfsfaa.gov.hk/espps\)](https://ess.wfsfaa.gov.hk/espps)। ਿਕਰਪਾ ਕਰਕੇ ਈ-ਫਾਰਮ ਨੂੰ ਐਕਸੈਸ ਕਰਨ ਲਈ ਖੱਬੇ ਮੀਨੂ ਬਾਰ ਿਵੱਚ "ਈ-ਫਾਰਮ" ਟੈਬ ਨੂੰ ਕਿਲੱਕ ਕਰੋ।
- 1.2 <sup>ਿ</sup>ਕਿਰਪਾ ਕਰਕੇ "ਮਹੱਤਵਪੂਰਨ ਨੋਟਸ" ਨੂੰ ਧਿਆਨ ਨਾਲ ਪੜ੍ਹੋ, ਫਿਰ ਈ-ਫਾਰਮ ਨੂੰ ਭਰਨਾ ਸ਼ੁਰੂ ਕਰਨ ਲਈ "ਜਾਰੀ ਰੱਖੋ" ਤੇ ਕਲਿਕ ਕਰੋ।

### **ਈ-ਫਾਰਮ ਭਰਨਾ**

### **ਭਾਗ I ਿਬਨੈਕਾਰ ਦੇ ਵੇਰਵੇ**

(ਬਿਨੈਕਾਰ ਵਿਦਿਆਰਥੀ-ਬਿਨੈਕਾਰਾਂ ਦੇ ਮਾਤਾ ਪਿਤਾ ਜਾਂ ਗਾਰਡੀਅਨ ਹੋਣੇ ਚਾਹੀਦੇ ਹਨ (ਨਾਬਾਲਗ ਆਰਡੀਨੈਂਸ ਦੀ ਗਾਰਡੀਅਨਸ਼ਿਪ ਦੇ ਅਧੀਨ ਮਨਜ਼ੂਰੀ ਅਨੁਸਾਰ, ਕੈਪ 13))

#### Part | Particulars of the Applicant

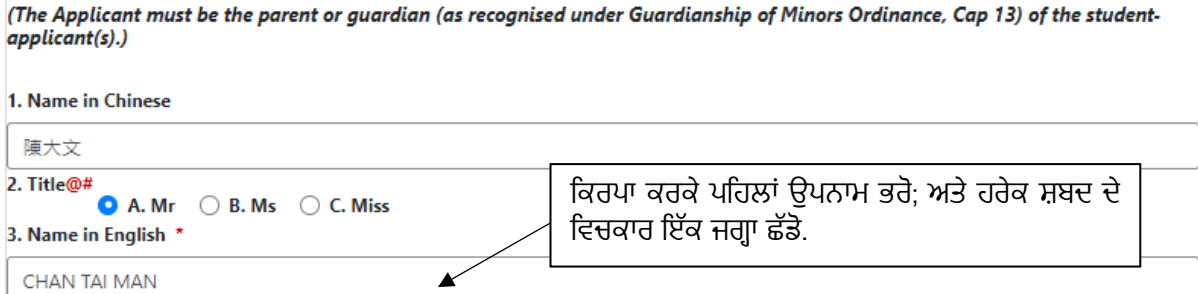

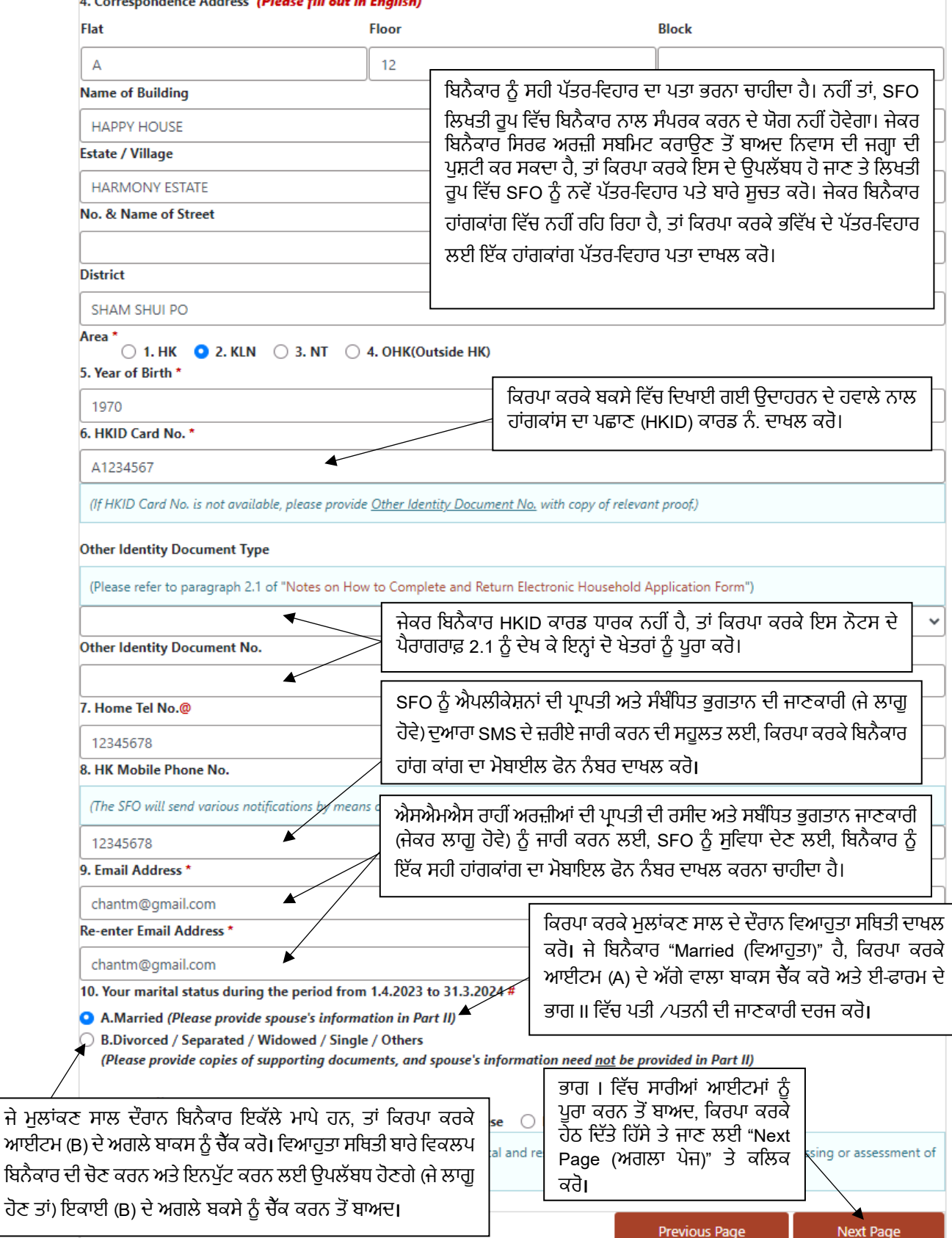

2.1 ਜੇਕਰ ਬਿਨੈਕਾਰ (ਅਤੇ/ਜਾਂ ਉਸ ਦੇ ਪਰਿਵਾਰ ਦਾ(ਦੇ) ਸਦੱਸ) HKID ਕਾਰਡ ਧਾਰਕ ਨਹੀ ਹੈ(ਹਨ), ਤਾਂ ਕਿਰਪਾ ਕਰਕੇ "Other Identity Document Type (ਹੋਰ ਪਛਾਣ ਦਸਤਾਵੇਜ਼ ਿਕਸਮ)" ਦੇ ਡਰਾਪਡਾਊਨ ਮੀਨੂੰ ਤ� ਲਾਗੂ ਵਸਤੂ ਚੁਣੋ, ਿਜਸ ਿਵੱਚ ਹੇਠਾਂ ਿਦੱਤੀਆਂ ਚੀਜ਼ਾਂ ਸ਼ਾਮਲ ਹੁੰਦੀਆਂ ਹਨ, ਸੰਬੰਧਤ ਪਛਾਣ ਦਸਤਾਵੇਜ਼ ਨੰਬਰ ਭਰੋ ਅਤੇ ਪਛਾਣ ਦਸਤਾਵੇਜ਼ ਦੀ ਇੱਕ ਕਾਪੀ ਪ੍ਰਦਾਨ ਕਰੋ:

| ווא לא היא היה עוד היה של היי טכ טופולי של היי טכל היא היה של היא היה של היה של היה של ה |                                            |      |                                                               |       |                                                                      |
|------------------------------------------------------------------------------------------|--------------------------------------------|------|---------------------------------------------------------------|-------|----------------------------------------------------------------------|
| (i)                                                                                      | Passport (ਪਾਸਪੋਰਟ)                         | (ii) | Re-entry Permit (ਰੀ-ਐਂਟਰੀ<br>ਪਰਮਿਟ)                           | (iii) | Certificate of Identity (ਪਛਾਣ ਦਾ<br>ਸਰਟੀਫਿਕੇਟ)                       |
| (iv)                                                                                     | Document of Identity<br>(ਪਛਾਣ ਦਾ ਦਸਤਾਵੇਜ਼) | (v)  | Entry Permit (ਐਂਟਰੀ ਪਰਮਿਟ)                                    | (vi)  | Declaration of ID for Visa Purpose<br>(ਵੀਜ਼ਾ ਮੰਤਵ ਲਈ ਆਈਡੀ ਦੀ ਘੋਸ਼ਣਾ) |
| (vii)                                                                                    | One-way Permit (ਇੱਕ-ਤਰਫਾ<br>ਪਰਮਿਟ)         |      | (viii) Mainland identity documents<br>(ਮੇਨਲੈਂਡ ਪਛਾਣ ਦਸਤਾਵੇਜ਼) | (ix)  | Others (ਹੋਰ)                                                         |

### **ਭਾਗ II ਪਿਰਵਾਰਕ ਸਦੱਸਾਂ ਦੇ ਵੇਰਵੇ ਅਤੇ ਜੀਵਨਸਾਥੀ, ਿਵੱਿਦਆਰਥੀ-ਿਬਨੈਕਾਰਾਂ ਅਤੇ ਪਿਰਵਾਰ ਨਾਲ ਰਿਹਣ ਵਾਲੇ ਅਣਿਵਆਹੇ ਬੱਿਚਆਂ**

3.1 ਲਈ ਲਾਗੂ ਕੀਤੀਆਂ ਜਾ ਰਹੀਆਂ ਿਵੱਤੀ ਸਹਾਇਤਾ ਸਕੀਮਾਂ

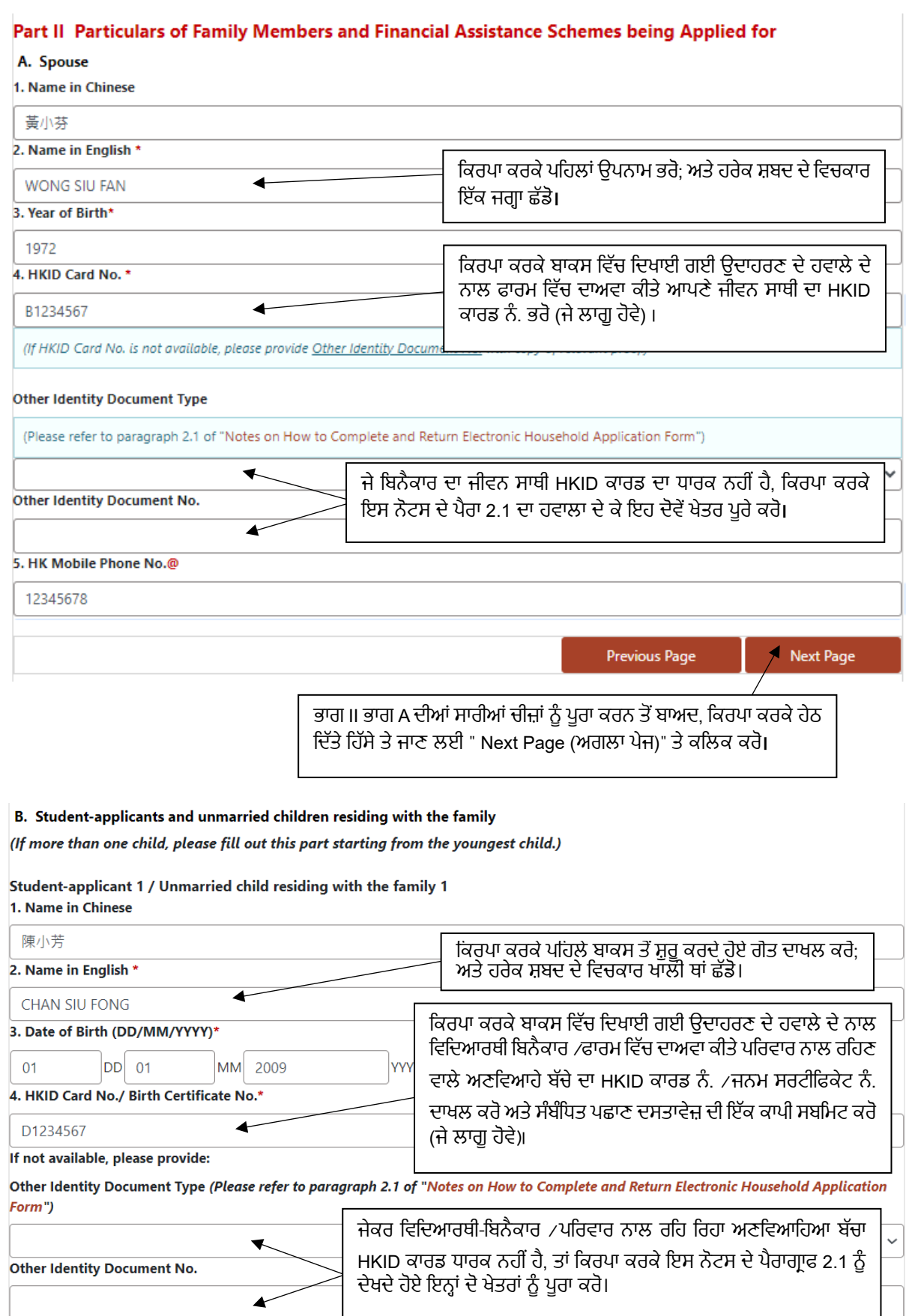

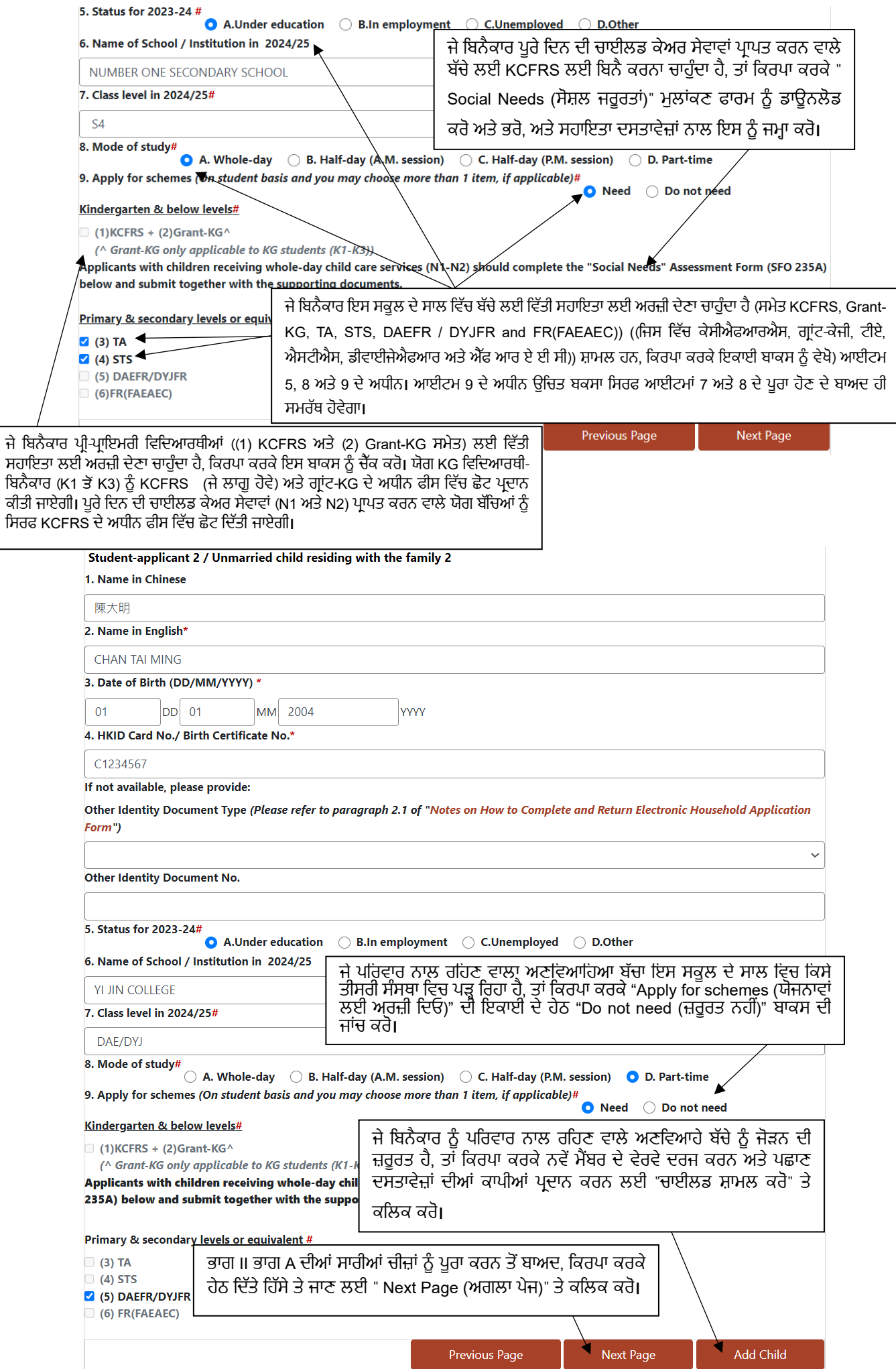

- 3.1.1 ਵਿਆਪਕ ਸਮਾਜਿਕ ਸਰੱਖਿਆ ਸਹਾਇਤਾ (CSSA) ਦੀ ਪ੍ਰਾਪਤੀ ਵਿੱਚ ਬਿਨੈਕਾਰ ਦੇ ਜੀਵਨ ਸਾਥੀ ਅਤੇ ਬੱਚਿਆਂ ਨੂੰ ਐਡਜਸਟਿਡ ਫੈਮਿਲੀ ਇਨਕਮ (AFI) ਵਿਧੀ ਦੇ ਤਹਿਤ 'ਪਰਿਵਾਰਕ ਸਦੱਸਾਂ' ਵਜੋਂ ਨਹੀਂ ਗਿਣਿਆ ਜਾਵੇਗਾ।
- 3.1.2 ਵਿਦਿਆਰਥੀ-ਬਿਨੈਕਾਰਾਂ, ਜਿਹਨਾਂ ਨੂੰ ਪਾਠ-ਪੁਸਤਕਾਂ ਦੇ ਖਰਚਿਆਂ, ਘਰ ਵਿੱਚ ਇੰਟਰਨੈਟ ਪਹੁੰਚ ਖਰਚਿਆਂ ਅਤੇ ਕਿਸੇ ਵੀ ਜਨਤਕ ਜਾਂ ਨਿੱਜੀ ਸੰਸਥਾਵਾਂ ਜਾਂ ਸਕੂਲਾਂ ਦੁਆਰਾ ਸਕੂਲ ਆਣ-ਜਾਣ ਦੀ ਮੁਫਤ ਆਵਾਜਾਈ ਸੇਵਾ ਸਮੇਤ ਿਵਿਦਆਰਥੀ ਆਵਾਜਾਈ ਖਰਿਚਆਂ ਦੇ ਸੰਬੰਧ ਿਵੱਚ ਿਵੱਤੀ ਸਹਾਇਤਾ ਪ�ਾਪਤ ਕਰਨ ਲਈ ਮਨਜ਼ੂਰੀ ਦਿੱਤੀ ਗਈ ਹੈ, ਉਹਨਾਂ ਨੂੰ ਐਸਐਫਓ ਰਾਹੀਂ ਉਸੇ ਕਿਸਮ ਦੀ ਸਹਾਇਤਾ ਦੇ ਲਈ ਅਰਜ਼ੀ ਨਹੀਂ ਦੇਣੀ ਚਾਹੀਦੀ ਹੈ। ਇਹਨਾਂ ਸੰਸਥਾਵਾਂ ਵਿੱਚ ਸ਼ਾਮਲ ਹਨ, ਪਰ ਸਕੂਲਾਂ ਤੱਕ ਸੀਮਤ ਨਹੀ ਹਨਂ , ਸਮਾਜ ਕਿਲਆਣ ਿਵਭਾਗ, ਿਸੱਿਖਆ ਿਬਊਰੋ, the Hong Kong Jockey Club (ਹਾਂਗਕਾਂਗ ਜੌਕੀ ਕਲੱਬ), ਜਨਤਕ ਆਵਾਜਾਈ ਕੰਪਨੀਆਂ ਆਿਦ। ਜੇਕਰ ਬਾਅਦ ਿਵੱਚ ਇਹ ਪਤਾ ਲੱਗਦਾ ਹੈ ਿਕ ਿਵਿਦਆਰਥੀ-ਿਬਨੈਕਾਰ ਦੋਹਰੀ ਸਬਿਸਡੀਜ਼ ਤ� ਲਾਭ ਪਾਪਤ ਕਰ ਰਿਹਾ ਹੈ, ਤਾਂ, ਬਿਨੈਕਾਰ SFO ਦੀ ਬੇਨਤੀ 'ਤੇ ਵਾਧੂ ਅਦਾਇਗੀ ਰਕਮ ਤਰੰਤ ਹੀ ਵਾਪਸ ਕਰਨ ਲਈ ਜਵਾਬਦੇਹ ਹੈ।
- 3.1.3 ਿਬਿਨੈਕਾਰ ਨੂੰ ਹੇਠਾਂ ਦਿੱਤੇ ਕੋਡਾਂ ਦਾ ਹਵਾਲਾ ਦੇਣਾ ਚਾਹੀਦਾ ਹੈ ਅਤੇ ਡੌਪਡਾਉਨ ਮੀਨੂੰ ਤੋਂ ਇਸ ਸਕੂਲ ਦੇ ਸਾਲ ਵਿੱਚ ਉਸਦਾ/ਉਸਦੀ ਬੱਚਿਆਂ ਦੁਆਰਾ ਲਾਗੂ ਕਲਾਸ ਪੱਧਰ ਦੀ ਚੋਣ ਕਰਨੀ ਚਾਹੀਦੀ ਹੈ:

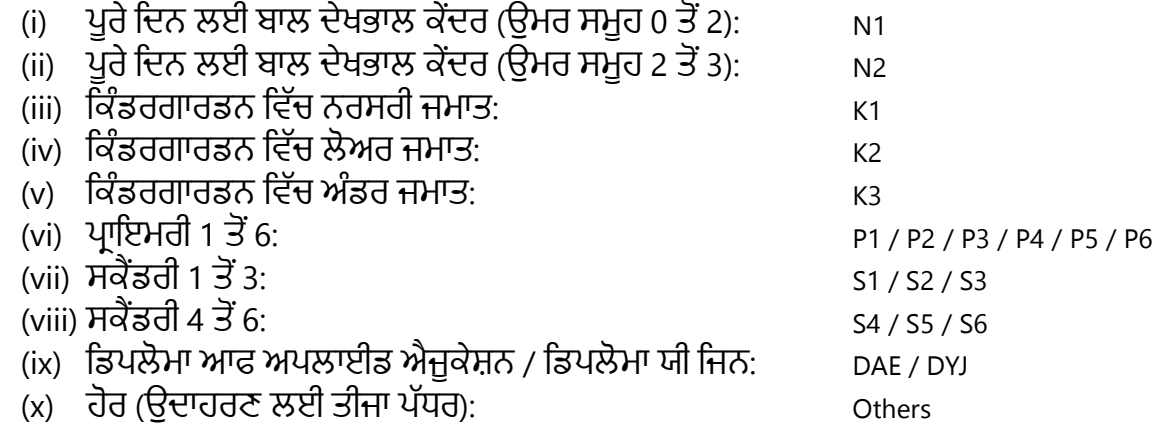

- 3.1.4 ਜੇ ਬਿਨੈਕਾਰ ਈ-ਫਾਰਮ ਜਮ੍ਹਾਂ ਕਰਨ ਤੋਂ ਬਾਅਦ ਅਰਜ਼ੀ ਦੇ ਵੇਰਵਿਆਂ ਵਿੱਚ ਸੋਧ ਕਰਨਾ ਚਾਹੰਦਾ ਹੈ (ਜਿਸ ਵਿੱਚ ਅਤਿਰਿਕਤ ਸਕੀਮਾਂ / ਸੋਧਾਂ ਸਕੀਮਾਂ ਲਈ ਅਰਜ਼ੀ ਦਿੱਤੀ ਗਈ ਹੈ), ਕਿਰਪਾ ਕਰਕੇ ਉਚਿੱਤਤਾ ਦੇ ਨਾਲ, ਅਤੇ ਪੋਸਟ ਨੂੰ ਲਿਖਤੀ ਰੂਪ ਵਿੱਚ ਬੇਨਤੀ ਪੇਸ਼ ਕਰੋ ਇਹ ਈ-ਫਾਰਮ ਜਮ੍ਹਾਂ ਹੋਣ ਦੀ ਮਿਤੀ ਤੋਂ 30 ਿਦਨਾਂ ਦੇ ਅੰਦਰ ਅੰਦਰ SFO ਿਬਨੈ ਕਰਨ ਲਈ ਵਾਧੂ ਸਕੀਮ / ਯੋਜਨਾਵਾਂ ਦੀ ਸੋਧ / ਿਬਨੈ ਕਰਨ ਲਈ ਿਬਨੈਕਾਰ ਦੁਆਰਾ ਘਰੇਲੂ ਅਰਜ਼ੀ ਨੰ ਬਰ / ਿਨਰਧਾਰਤ ਕੀਤੇ ਿਬਨੈਕਾਰ ਦੇ HKID ਕਾਰਡ ਨਾਲ ਹਸਤਾਖਰ ਕੀਤੇ ਹੋਏ ਹੋਣੇ ਚਾਹੀਦੇ ਹਨ। ਇਹਨਾਂ ਅਰਜ਼ੀਆਂ ਨੂੰ ਪ�ੋਸੈਸ ਕਰਨ ਲਈ ਇਸ ਨੂੰ ਲੰਮਾ ਸਮਾਂ ਲੱਗੇਗਾ। ਕਿਰਪਾ ਕਰਕੇ ਧਿਆਨ ਦਿੳ ਕਿ ਵਿੱਤੀ ਸਹਾਇਤਾ ਲਈ ਦੇਰੀ ਨਾਲ ਦਿੱਤੀ ਗਈ ਅਰਜ਼ੀ ਤੇ ਵਿਚਾਰ ਨਹੀਂ ਕੀਤਾ ਜਾਏਗਾ। ਇਸ ਸੰਬੰਧ ਵਿੱਚ, ਿਬਨੈਕਾਰ ਨੂੰ ਿਧਆਨ ਨਾਲ ਜਾਂਚ ਕਰਨੀ ਚਾਹੀਦੀ ਹੈ ਿਕ ਜੇ ਉਹ / ਉਸ ਨੂੰ ਸਾਰੀ ਯੋਜਨਾ (ਸਕੀਮਾਂ) ਦੀ ਚੋਣ ਕੀਤੀ ਹੈ ਿਜਸਦੀ ਉਹ ਈ-ਫਾਰਮ ਜਮ�ਾਂ ਕਰਨ ਤੋਂ ਪਹਿਲਾਂ ਬਿਨੈ ਕਰਨਾ ਚਾਹੰਦਾ ਹੈ।
- 3.2 ਇੰਟਰਨੈਂਟ ਪਹੁੰਚ ਖਰਚਿਆਂ ਲਈ ਸਬਸਿਡੀ (SIA)

<sub>ਿ</sub><br>ਬਿਨੈਕਾਰ ਨੂੰ SIA ਲਈ ਅਰਜ਼ੀ ਦੇਣ ਦੀ ਲੋੜ ਨਹੀਂ ਹੈ, ਜੋ ਕਿ ਘਰੇਲੂ ਆਧਾਰ 'ਤੇ ਹੈ ਅਤੇ <u>ਸਿਰਫ਼ ਪ੍ਰਾਇਮਰੀ ਅਤੇ ਸੈਕੰਡਰੀ ਪੱਧਰ ਦੇ ਵਿਦਿਆਰਥੀਆਂ ਵਾਲੇ</u> ਪਰਿਵਾਰਾਂ 'ਤੇ ਲਾਗੂ ਹੰਦਾ ਹੈ। ਪਰਿਵਾਰਾਂ ਨੂੰ ਸਬਸਿਡੀ ਦਿੱਤੀ ਜਾਵੇਗੀ ਬਸ਼ਰਤੇ ਉਹ ਸਾਧਨ ਦੀ ਪੀਖਿਆ ਪਾਸ ਕਰ ਸਕਣ ਅਤੇ ਵਿਦਿਆਰਥੀ-ਬਿਨੈਕਾਰ SIA ਲਈ ਯੋਗਤਾ ਦੇ ਮਾਪਦੰਡ ਨੂੰ ਪੂਰਾ ਕਰ ਸਕਣ। ਇਹ ਸਬਿਸਡੀ ਿਸਰਫ ਪ�ੀ-ਪ�ਾਇਮਰੀ ਿਵਿਦਆਰਥੀਆਂ ਵਾਲੇ ਪਿਰਵਾਰਾਂ ਲਈ ਲਾਗੂ ਨਹੀ ਹੈ ਂ ।

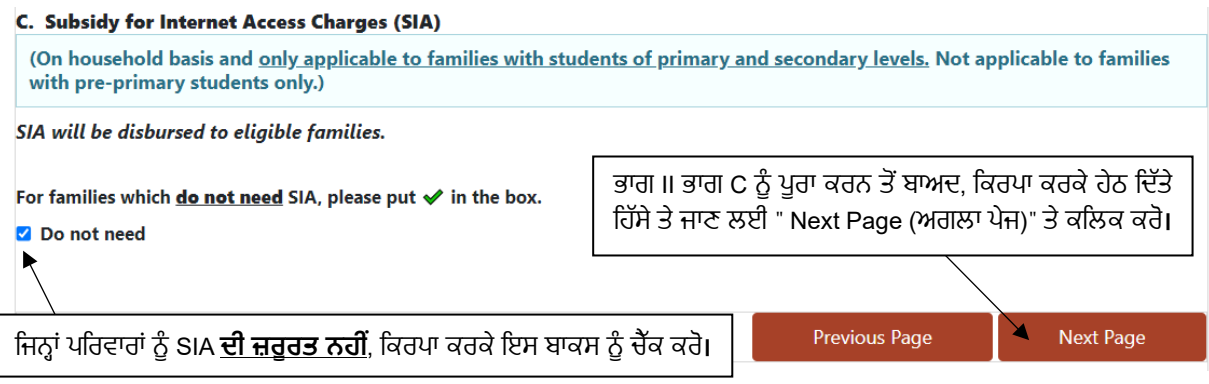

- 3.3 ਿਨਰਭਰ ਮਾਤਾ-ਿਪਤਾ
- 3.3.1 ਿਨਿਰਭਰ ਮਾਪੇ ਦਾ ਅਰਥ ਹੈ ਬਿਨੈਕਾਰ ਦੇ ਮਾਤਾ-ਪਿਤਾ, ਜਿਨ੍ਹਾਂ ਵਿੱਚ ਸਹੁਰੇ ਸ਼ਾਮਲ ਹਨ, ਜੋ ਅਰਜ਼ੀ ਸਬਮਿਟ ਕਰਾਉਣ ਵੇਲੇ CSSA ਦਾ ਪ੍ਰਾਪਤਕਰਤਾ ਨਹੀਂ ਹੈ। ਉਹ, ਆਮ ਮਲਾਂਕਣ ਸਾਲ ਦੇ ਦੌਰਾਨ, ਰੱਜ਼ਗਾਰ ਵਿੱਚ ਨਹੀਂ ਹੋਣੇ ਚਾਹੀਦੇ ਹਨ ਅਤੇ ਘੱਟੋ ਘੱਟ 6 ਮਹੀਨਿਆਂ ਲਈ ਨਿਮਨਲਿਖਿਤ ਸ਼ਰਤਾਂ ਵਿੱਚੋਂ ਕਿਸੇ ਇੱਕ ਨੂੰ ਪੂਰਾ ਨਹੀ ਕਰਦੇ ਹੋਣੇ ਚਾਹੀਦੇ ਹਨ -
	- **(A)** ਿਬਨੈਕਾਰ ਦੇ ਪਿਰਵਾਰ ਨਾਲ ਰਿਹੰਦੇ ਹੋਣ; ਜਾਂ
	- **(B)** ਿਬਨੈਕਾਰ ਜਾਂ ਆਪਣੇ ਜੀਵਨਸਾਥੀ ਦੁਆਰਾ ਮਲਕੀਅਤ ਜਾਂ ਿਕਰਾਏ ਦੀ ਿਰਹਾਇਸ਼ ਿਵੱਚ ਰਿਹੰਦੇ ਹੋਣ; ਜਾਂ
	- **(C)** ਇੱਕ ਬੱਜ਼ੁਰਗ ਘਰ ਿਵੱਚ ਰਿਹੰਦੇ ਹੋਣ ਅਤੇ ਖਰਚੇ ਪੂਰੀ ਤਰ�ਾਂ ਿਬਨੈਕਾਰ ਜਾਂ ਆਪਣੇ ਜੀਵਨਸਾਥੀ ਦੁਆਰਾ ਭਰੇ ਜਾਂਦੇ ਹੋਣ ਜਾਂ ਿਬਨੈਕਾਰ ਜਾਂ ਆਪਣੇ ਜੀਵਨਸਾਥੀ ਦੁਆਰਾ ਪੂਰੀ ਤਰ੍ਹਾਂ ਸਮਰਥਨ ਪ੍ਰਾਪਤ ਕਰਦੇ ਹੋਣ।
	- **ਿਟੱਪਣੀਆਂ: ਿਬਨੈਕਾਰ ਜਾਂ ਉਸਦੇ ਪਤੀ / ਪਤਨੀ ਨੂੰ ਇਸ ਸਕੂਲ ਸਾਲ ਿਵੱਚ ਆਪਣੇ ਮਾਤਾ ਿਪਤਾ ਦੀ ਸਹਾਇਤਾ ਕਰਨਾ ਜਾਰੀ ਰੱਖਣਾ ਚਾਹੀਦਾ ਹੈ ਅਤੇ ਸਹਾਇਤਾ ਦਾ ਰੂਪ ਮੁਲਾਂਕਣ ਦੇ ਸਾਲ ਵਾਂਗ ਹੀ ਹੋਣਾ ਚਾਹੀਦਾ ਹੈ | ਇਸ ਤ� ਇਲਾਵਾ, ਿਜਵ� ਿਕ ਪਿਰਵਾਰਕ ਮ�ਬਰਾਂ ਦੀ ਸਹਾਇਤਾ ਿਸੱਧੇ ਤੌਰ 'ਤੇ ਸਹਾਇਤਾ ਦੇ ਪੱਧਰ ਨੂੰ ਪ�ਭਾਵਤ ਕਰ ਸਕਦੀ ਹੈ ਿਬਨੈਕਾਰ ਦਾ ਪਿਰਵਾਰ ਯੋਗ ਹੈ, ਿਕਰਪਾ ਕਰਕੇ ਮਾਿਪਆਂ ਦਾ ਸਮਰਥਨ ਕਰਨ ਲਈ ਦਸਤਾਵੇਜ਼ੀ ਪ�ਮਾਣ ਦੇ ਨਾਲ ਪੂਰਾ ਈ-ਫਾਰਮ ਜਮ�ਾਂ ਕਰੋ (ਉੱਦਾਹਰਣ ਵਜ� ਿਕਰਾਏਦਾਰੀ ਸਮਝੌਤਾ, ਿਰਹਾਇਸ਼ੀ ਪਤੇ ਦਾ ਸਬੂਤ ਜਾਂ ਘਰ ਦੀ ਪ�ਾਪਤੀ) ਬੱਜ਼ੁਰਗ ਲਈ, ਆਿਦ) ਨੂੰ SFO।**
- 3.3.2 **ਜੇਕਰ ਿਬਨੈਕਾਰ ਜਾਂਉਸਦੇਜੀਵਨ ਸਾਥੀ ਦੇਆਿਸ਼�ਤ ਮਾਪੇਹਨ**, ਤਾਂ ਿਕਰਪਾ ਕਰਕੇਫਾਰਮ ਿਵੱਚ ਪ�ਦਾਨ ਕੀਤੇਆਿਸ਼�ਤ ਮਾਿਪਆਂਦੇਪਛਾਣ ਦਸਤਾਵੇਜ਼ਾਂ ਦੀਆਂ ਕਾਪੀਆਂ ਜਮ੍ਹਾਂ ਕਰੋ। ਨਹੀਂ ਤਾਂ, ਕਿਰਪਾ ਕਰਕੇ ਇਸ ਭਾਗ ਨੂੰ ਨਾ ਭਰੋ।

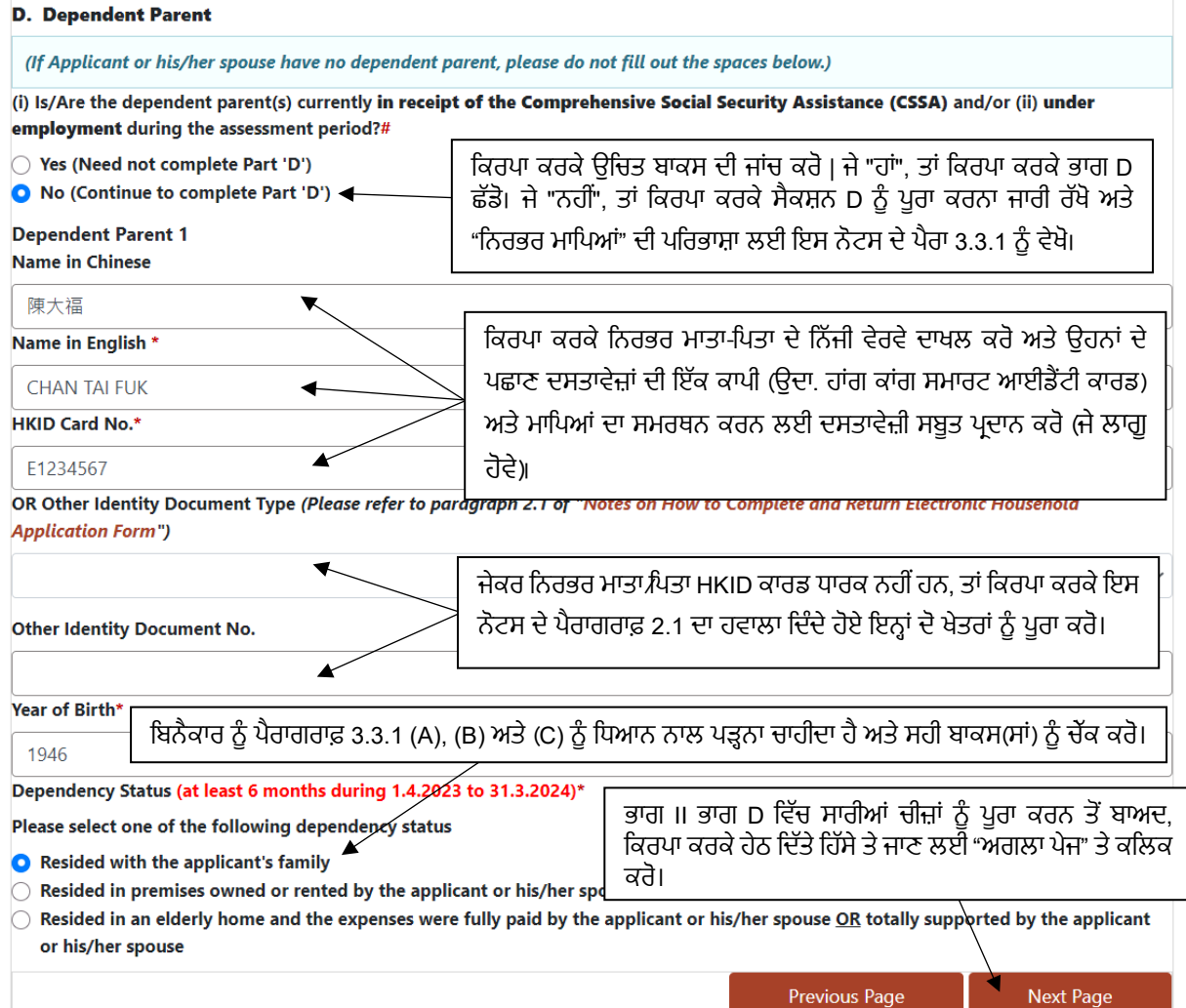

### **ਭਾਗ III ਿਰਹਾਇਸ਼ੀ ਪਤਾ**

4.1 ਿਬਨੈਕਾਰ ਨੂੰ ਇਸ ਭਾਗ ਿਵੱਚ ਿਰਹਾਇਸ਼ੀ ਪਤਾ ਦਾਖਲ ਕਰਨਾ ਚਾਹੀਦਾ ਹੈ ਤਾਂ ਜੋ ਐਸਐਫਓ ਚੁਣੇ ਹੋਏ ਿਬਨੈਕਾਰਾਂ ਲਈ ਘਰੇਲੂ ਮੁਲਾਕਾਤਾਂ ਕਰਨ ਦਾ ਪ੍ਰਬੰਧ ਕਰ ਸਕੇ। ਜੇਕਰ ਬਿਨੈਕਾਰ ਦਾ ਰਿਹਾਇਸ਼ੀ ਪਤਾ ਈ-ਫਾਰਮ ਦੇ ਭਾਗ I ਵਿਚ ਦਿਤੋ ਗਏ ਪੱਤਰ-ਵਿਹਾਰ ਦੇ ਪਤੇ ਦੇ ਸਮਾਨ ਹੋ, ਤਾਂ ਬਿਨੈਕਾਰ ਨੂੰ ਇਸ ਭਾਗ ਨੂੰ ਪੂਰਾ ਕਰਨ ਦੀ ਲੋੜ ਨਹੀ ਹੁੰਦੀ ਹੈ।

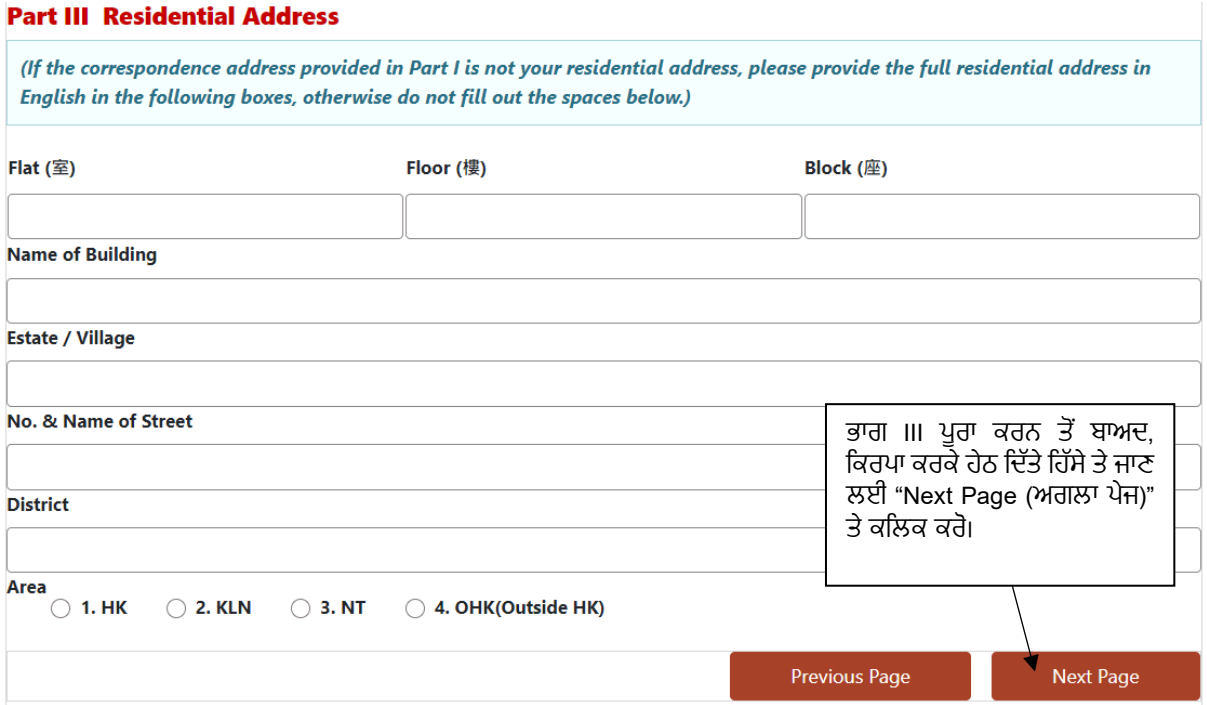

## **ਭਾਗ IV ਪਿਰਵਾਰਕ ਆਮਦਨ**

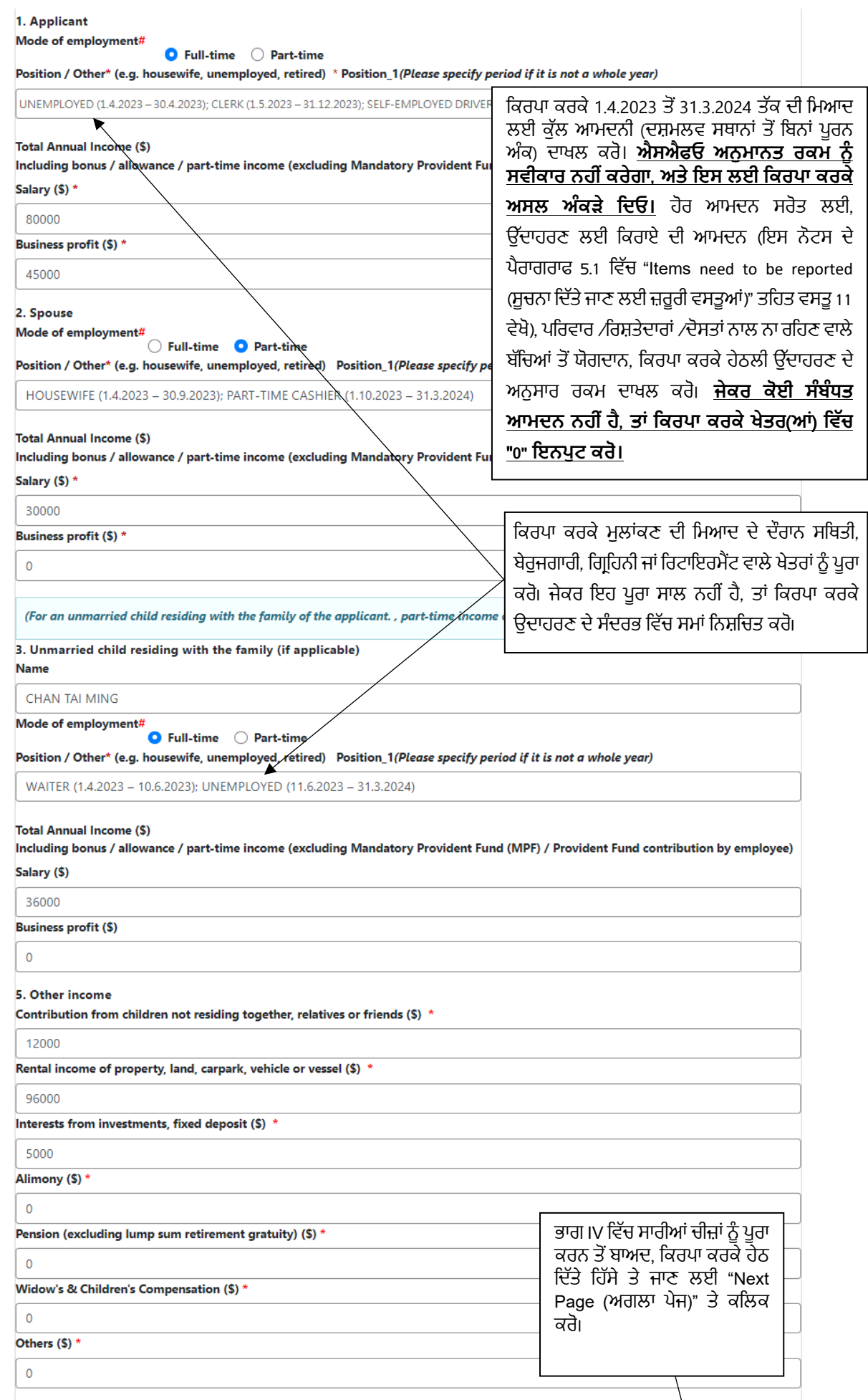

Next Page

**Previous Page** 

5.1 ਹਾਂਗਕਾਂਗ ਦੇ ਅੰਦਰ ਅਤੇ ਬਾਹਰ ਦੋਵਾਂ ਪਰਿਵਾਰਾਂ ਦੁਆਰਾ ਕਮਾਈ ਗਈਆਂ ਆਮਦਨੀਆਂ ਦੀਆਂ ਕਿਸਮਾਂ ਜਿਨ੍ਹਾਂ ਦੀ ਰਿਪੋਰਟ ਕੀਤੀ ਜਾਣੀ ਚਾਹੀਦੀ ਹੈ, ਉਹ ਹਵਾਲੇ ਲਈ ਹੇਠਾਂ ਿਦੱਤੇ ਗਏ ਹਨ। ਦਸਤਾਵੇਜ਼ੀ ਸਬੂਤਾਂ ਦੇ ਪ�ਬੰਧ ਲਈ, ਿਕਰਪਾ ਕਰਕੇ ਇਸ ਨੋਟਸ ਦੇ ਪੈਰਾਗਰਾਫ 13.4 (vi) ਨੂੰ ਦੇਖੋ।

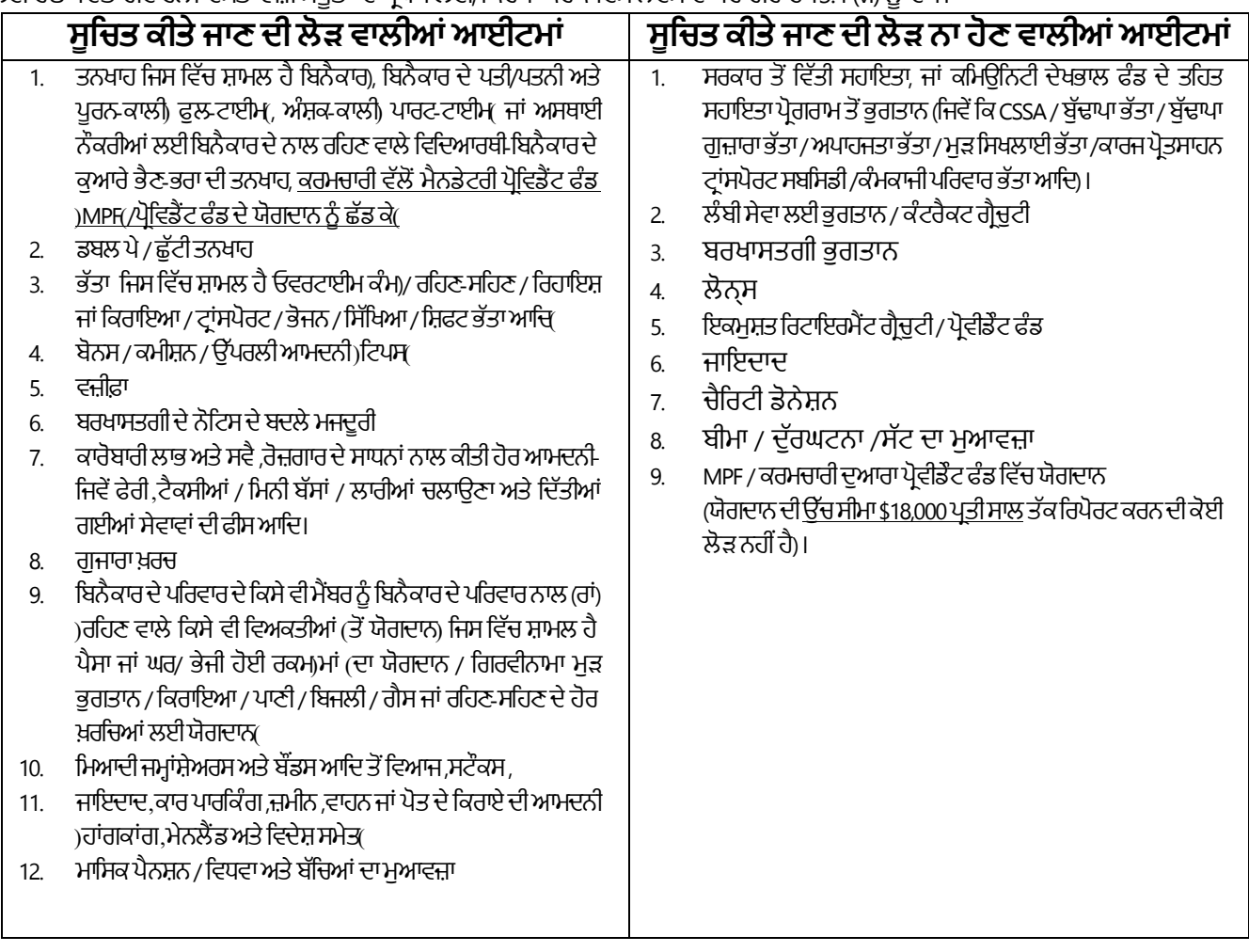

5.2 ਬਿਨੈਕਾਰ ਨੂੰ ਆਮਦਨੀ ਦੇ ਸਬੂਤ ਅਤੇ ਰੱਜ਼ਗਾਰ ਤਹਿਤ ਪਰਿਵਾਰ ਦੇ ਸਦੱਸ(ਸਾਂ) ਦੇ ਸਬੂਤ ਮਹੱਈਆ ਕਰਨੇ ਚਾਹੀਦੇ ਹਨ। ਜੇਕਰ ਬਿਨੈਕਾਰ, ਰੱਜ਼ਗਾਰ ਦੇ ਅਧੀਨ ਬਿਨੈਕਾਰ ਦੇ ਜੀਵਨਸਾਥੀ ਜਾਂ ਪਰਿਵਾਰ ਦੇ ਕਿਸੇ ਵੀ ਸਦੱਸ ਨੇ ਆਮਦਨੀ ਸਬੂਤ ਦੇ ਰੂਪ ਵਿੱਚ ਆਮਦਨ ਸਰਟੀਫਿਕੇਟ (ਜਿਵੇਂ ਕਿ ਨਮੂਨਾ I) ਜਾਂ ਸਵੈ-ਤਿਆਰ ਆਮਦਨ ਬੇਕਡਾਊਨ (ਜਿਵੇਂ ਕਿ ਨਮੂਨਾ IV) ਦਿੱਤਾ ਹੈ, ਤਾਂ SFO ਨੂੰ ਅਜੇ ਵੀ ਬਿਨੈਕਾਰ ਦੁਆਰਾ ਬਕਾਇਦਾ ਬੈਂਕ ਪਾਸਬੱਕ, ਤਨਖਾਹ ਸਟੇਟਮੈਂਟ ਜਾਂ ਸੰਦਰਭ ਲਈ ਹੋਰ ਆਮਦਨੀ ਸਬੂਤ ਪਦਾਨ ਕਰਨ ਦੀ ਲੋੜ ਹੋ ਸਕਦੀ ਹੈ। ਜੇਕਰ ਬਿਨੈਕਾਰ ਖਾਸ ਕਾਰਨਾਂ ਕਰਕੇ ਕੋਈ ਵੀ ਆਮਦਨੀ ਸਬਤ ਨਹੀਂ ਦੇ ਸਕਦਾ ਹੈ, ਤਾਂ ਕਿਰਪਾ ਕਰਕੇ SFO ਨੂੰ ਲਿਖਤੀ ਵਿੱਚ ਜਾਇਜ਼ ਕਾਰਨ ਅਤੇ ਆਮਦਨ ਦੀ ਵਿਸਥਾਰਪੂਰਵਕ ਗਣਨਾ ਨਾਲ ਸੂਚਿਤ ਕਰੋ। ਬਿਨੈਕਾਰ ਨੂੰ ਨਿੱਜੀ ਤੌਰ 'ਤੇ ਸਪੱਸ਼ਟੀਕਰਨ ਪੱਤਰ' ਤੇ ਦਸਤਖਤ ਕਰਨੇ ਚਾਹੀਦੇ ਹਨ। ਜੇਕਰ ਸਪੱਸ਼ਟੀਕਰਨ ਜਾਂ ਦਿੱਤੇ ਗਏ ਦਸਤਾਵੇਜ਼ ਸੰਬੰਧਤ ਪਰਿਵਾਰ ਦੇ ਸਦੱਸ(ਸਾਂ) ਦੀ ਰਿਪੋਰਟ ਕੀਤੀ ਗਈ ਆਮਦਨੀ ਜਾਣਕਾਰੀ(ਉਦਾਹਰਣ ਲਈ ਆਮਦਨ ਦੀ ਸਵੈ-ਲਿਖੀ ਸਟੇਟਮੈਂਟ) ਨੂੰ ਸਾਬਤ ਨਹੀਂ ਕਰ ਸਕਦੇ ਹਨ, ਤਾਂ SFO ਨੂੰ ਬਿਨੈਕਾਰਾਂ ਅਤੇ ਉਨ੍ਹਾਂ ਦੇ ਪਰਿਵਾਰਕ ਸਦੱਸਾਂ ਦੀ ਆਮਦਨ ਦਾ ਮਲਾਂਕਣ ਕਰਨ ਲਈ ਵਿਵਸਥਾ ਕਰਨ ਅਤੇ ਬੈਂਚਮਾਰਕ ਦੇ ਅੰਕੜੇ (ਸੰਬੰਧਤ ਸਰਕਾਰੀ ਵਿਭਾਗਾਂ ਦੁਆਰਾ ਮਹੱਈਆ ਕੀਤੀ ਗਈ ਸੰਖਿਆਤਮਕ ਜਾਣਕਾਰੀ ਦੇ ਆਧਾਰ ਤੇ, ਜਿਵੇਂ ਕਿ Census and Statistics Department (ਜਨਗਣਨਾ ਅਤੇ ਅੰਕੜਾ ਵਿਭਾਗ)) ਲਾਗੂ ਕਰਨ ਦੀ ਜ਼ਰੂਰਤ ਹੋ ਸਕਦੀ ਹੈ। ਪਰਿਵਾਰ ਦੀ ਆਮਦਨ ਦਾ ਮਲਾਂਕਣ ਕਰਨ ਲਈ, ਜੇਕਰ ਜ਼ਰੂਰੀ ਹੋਵੇ, ਤਾਂ SFO ਨੂੰ ਬਿਨੈਕਾਰਾਂ ਦੁਆਰਾ ਉਹਨਾਂ ਵਸਤੂਆਂ ਦੇ ਦਸਤਾਵੇਜ਼ੀ ਸਬੂਤ ਦੇਣ ਦੀ ਲੋੜ ਹੋ ਸਕਦੀ ਹੈ ਜਿਹਨਾਂ ਨੂੰ ਉੱਪਰ ਸੂਚੀਬੱਧ ਨਹੀਂ ਕੀਤਾ ਗਿਆ ਹੈ ਜਾਂ ਉਹਨਾਂ ਰਕਮਾਂ ਲਈ ਹੋਰ ਸਪਸ਼ਟੀਕਰਨ ਦੀ ਮੰਗ ਕਰ ਸਕਦੇ ਹਨ ਜਿਹਨਾਂ ਨੂੰ ਪਰਿਵਾਰ ਦੇ ਜੀਵਨ ਦੀ ਸਾਂਭ ਸੰਭਾਲ ਲਈ ਵਰਤਿਆ ਗਿਆ ਸੀ ਪਰ ਅਰਜ਼ੀ ਵਿੱਚ ਇਸ ਦਾ ਕੋਈ ਹਿਸਾਬ ਨਹੀਂ ਦਿੱਤਾ ਗਿਆ ਹੈ ਜਿਵੇਂ ਕਿ ਬੱਚਤਾਂ, ਕਰਜ਼ੇ। SFO ਬਿਨੈਕਾਰ ਨੂੰ ਬੈਂਕ ਸੇਵਿੰਗ ਰਿਕਾਰਡ, ਕਰਜ਼ਦਾਰ ਤੋਂ ਦਸਤਖਤ ਕੀਤੀ ਘੋਸ਼ਣਾ ਆਦਿ ਸਮੇਤ ਦਸਤਾਵੇਜ਼ੀ ਸਬੂਤ ਪੇਸ਼ ਕਰਨ ਲਈ ਬੇਨਤੀ ਕਰ ਸਕਦਾ ਹੈ। ਜੇਕਰ ਕੋਈ ਵੈਧ ਸਬੂਤ ਨਹੀਂ ਦਿੱਤਾ ਜਾਂਦਾ ਹੈ ਤਾਂ ਪਰਿਵਾਰ ਦੇ ਰਹਿਣ ਦੇ ਪਬੰਧ ਲਈ ਰਕਮ ਨੂੰ ਪਰਿਵਾਰ ਦੀ ਆਮਦਨ ਦੇ ਹਿੱਸੇ ਵਜੋਂ ਲਿਆ ਜਾ ਸਕਦਾ ਹੈ।

## **ਭਾਗ V ਗੰਭੀਰ ਬੀਮਾਰੀ ਵਾਲੇ ਪਿਰਵਾਰ ਦੇ ਸਦੱਸ(ਸਾਂ) ਦੁਆਰਾ ਕੀਤੇ ਗਏ ਡਾਕਟਰੀ ਖਰਚੇ**

(ਿਕਰਪਾ ਕਰਕੇ ਸਹਾਇਕ ਦਸਤਾਵੇਜ਼ ਦੀ ਇੱਕ ਕਾਪੀ ਪ�ਦਾਨ ਕਰੋ)

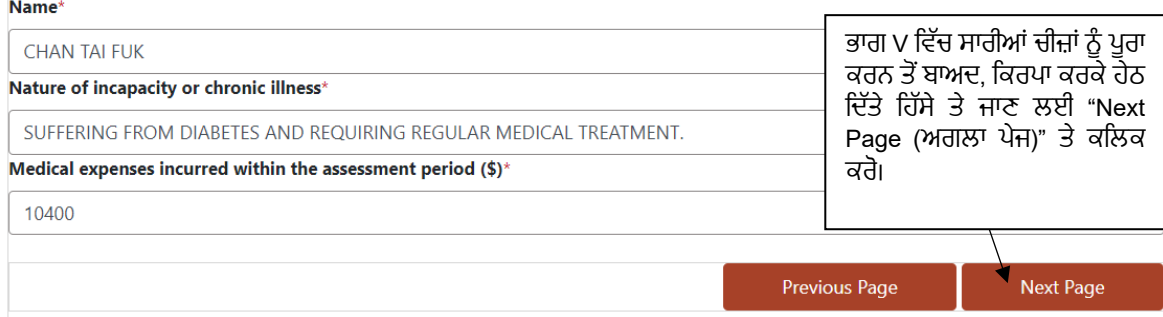

6.1 ਜੇ ਬਿਨੈਕਾਰ ਨੇ ਮਲਾਂਕਣ ਸਾਲ ਦੌਰਾਨ ਪਰਿਵਾਰਕ ਮੈਂਬਰਾਂ (ਪਰਿਵਾਰਕ ਮੈਂਬਰਾਂ ਲਈ ਜੋ ਲੰਮੇ ਸਮੇਂ ਤੋਂ ਬਿਮਾਰ ਹਨ ਜਾਂ ਸਥਾਈ ਤੌਰ 'ਤੇ ਅਸਮਰਥ ਹਨ) ਲਈ ਡਾਕਟਰੀ ਖਰਚੇ ਕੀਤੇ ਹਨ, ਤਾਂ ਉਹ ਈ-ਫਾਰਮ ਦੇ ਭਾਗ V ਦੀ ਸਿਥਤੀ ਦਾ ਵੇਰਵਾ ਵਧਾ ਸਕਦਾ ਹੈ। ਿਬਨੈਕਾਰ ਨੂੰ ਅਿਜਹੇ ਖਰਚੇ ਘਟਾਉਣ ਤੇ ਿਵਚਾਰ ਕਰਨ ਲਈ ਢੁਕਵੇਂ ਡਾਕਟਰੀ ਸਰਟੀਫਿਕੇਟ ਅਤੇ ਹਸਪਤਾਲਾਂ / ਕੀਲੀਨਕਾਂ / ਰੀਜਸਟਰਡ ਪ੍ਰੈਕਟੀਸ਼ਨਰਾਂ ਦੁਆਰਾ ਜਾਰੀ ਕੀਤੀ ਰਸੀਦ(ਦਾਂ) ਐਸਐਫਓ ਨੂੰ ਮੁਹਈਆ ਕਰਵਾਉਣੀਆਂ ਚਾਹੀਦੀਆਂ ਹਨ। (ਹਰੇਕ ਪਰਿਵਾਰਕ ਮੇਬਰ ਲਈ ਕਟੌਤੀਯੋਗ ਰਕਮ ਦੀ ਛੱਤ 2024/25 ਵਿੱਚ ਪ੍ਰਤੀ ਸਾਲ 23,310 ਡਾਲਰ ਹੈ)।

### **ਭਾਗ VI ਸਹਾਇਤਾ ਦੇ ਭੁਗਤਾਨ ਲਈ ਿਬਨੈਕਾਰ ਦਾ ਬ�ਕ ਖਾਤਾ**

ਾ ਦਾ ਸਦਤਾ ਦਾ ਛੁੱਦਿਤ ਦਾ ਨਾਮ ਦਾ ਹਰ ਹਨ।<br>(ਖਾਤਾ ਬਿਨੈਕਾਰ ਦੇ ਨਾਮ ਦੇ ਅਧੀਨ ਹੋਣਾ ਚਾਹੀਦਾ ਹੈ। ਕਿਰਪਾ ਕਰਕੇ ਬੈਂਕ ਸਟੇਟਮੈਂਟ / ਬੈਂਕ ਕਿਤਾਬ ਦੇ ਪਹਿਲੇ ਪੰਨੇ ਦੀ ਕਾਪੀ ਪ੍ਰਦਾਨ ਕਰੋ)।

- 7.1 ਜਿਵੇਂ ਕਿ SFO ਕਿੰਡਰਗਾਰਟਨ ਵਿਦਿਆਰਥੀਆਂ, ਸਕੂਲ ਪਾਠ-ਪੁਸਤਕ ਸਹਾਇਤਾ, ਵਿਦਿਆਰਥੀ ਯਾਤਰਾ ਸਬਸਿਡੀ, ਇੰਟਰਨੈਂਟ ਪਹੁੰਚ ਖਰਚਿਆਂ ਲਈ ਸਬਿਸਡੀ, ਿਡਪਲੋਮਾ ਆਫ ਅਪਲਾਈਡ ਐਜੂਕੇਸ਼ਨ / ਿਡਪਲੋਮਾ ਯੀ ਿਜਨ ਫੀਸ ਮੁਆਵਜ਼ਾ ਅਤੇ ਫੀਸ ਅਦਾਇਗੀ (ਬਾਲਗਾਂ ਲਈ ਸ਼ਾਮ ਦੇ ਿਨਯਤ ਿਸੱਿਖਆ ਕੋਰਸਾਂ ਲਈ ਵਿੱਤੀ ਸਹਾਇਤਾ ਸਕੀਮ) ਜਾਰੀ ਕਰੇਗੀ ਸਵੈ-ਭੁਗਤਾਨ, ਬਿਨੈਕਾਰ ਨੂੰ ਸੰਬੰਧਿਤ ਸਹਾਇਤਾ ਦਸਤਾਵੇਜ਼<sup>1</sup> ਦੀ <u>ਇੱਕ ਕਾਪੀ ਦੇ ਨਾਲ ਸਹੀ ਬੈਂਕ ਨਾਮ</u> <u>ਅਤੇ ਬੈਂਕ ਖਾਤਾ ਨੰਬਰ ਪ੍ਰਦਾਨ ਕਰਨਾ ਚਾਹੀਦਾ ਹੈ</u>। ਕਿਰਪਾ ਕਰਕੇ ਯਾਦ ਰੱਖੋ ਕਿ SFO ਸਬਸਿਡੀ ਦੀ ਰਕਮ ਵਿਚ ਅਦਾਇਗੀ / ਘਾਟੇ ਦੀ ਪ੍ਰਾਪਤੀ ਵਿਚ ਦੇਰੀ ਲਈ ਕੋਈ ਜ਼ਿੰਮੇਵਾਰੀ ਨਹੀਂ ਰੱਖਦਾ / ਬਿਨੈਕਾਰ ਦੁਆਰਾ ਬੈਂਕ ਕੋਡ ਅਤੇ / ਜਾਂ ਖਾਤਾ ਨੰਬਰ ਪਦਾਨ ਕਰਨ ਵਿਚ ਕੀਤੀ ਗਈ ਕਿਸੇ ਵੀ ਗਲਤੀ ਕਾਰਨ ਪੈਦਾ ਹੋਏ ਕਿਸੇ ਵੀ ਵਾਧੂ ਬੈਂਕ ਖਰਚੇ।
- 7.2 ਬੈਂਕ ਅਕਾਉਂਟ <u>ਸਿਰਫ</u> ਬਿਨੈਕਾਰ ਦੇ ਨਾਮ ਤੇ ਇੱਕ ਵੈਧ ਖਾਤਾ ਹੋਣਾ ਚਾਹੀਦਾ ਹੈ। (ਇਹ ਹਾਲ ਹੀ ਵਿੱਚ ਵਰਤੋਂ ਵਿੱਚ ਹੋਣਾ ਚਾਹੀਦਾ ਹੈ।) ਜੋਇੰਟ ਖਾਤਾ, ਕੈ੍ਡਿਟ ਕਾਰਡ ਖਾਤਾ, ਕਰਜ਼ਾ ਖਾਤਾ, ਫਿਕਸਡ-ਡਿਪਾਜ਼ਿਟ ਖਾਤਾ ਅਤੇ ਵਿਦੇਸ਼ੀ ਮਦਰਾ ਖਾਤੇ ਨੰ ਸਵੀਕਾਰ ਨਹੀਂ ਕੀਤਾ ਜਾਂਦਾ ਹੈ।
- 7.3 ਿਕਰਪਾ ਕਰਕੇ ਿਨਮਨਿਲਿਖਤ ਉੱਦਾਹਰਣ ਦੇਹਵਾਲੇ ਨਾਲ ਸਹੀ ਬ�ਕ ਖਾਤਾ ਜਾਣਕਾਰੀ ਦਾਖਲ ਕਰੋ:

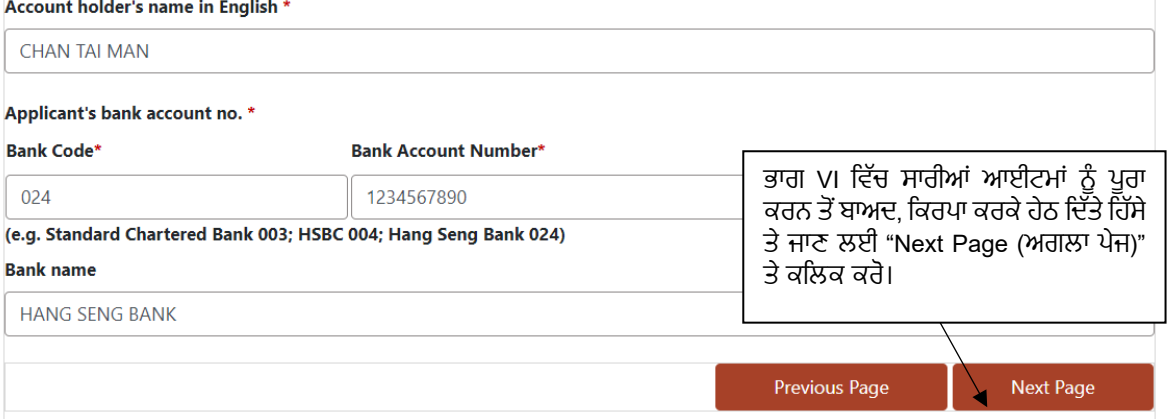

- 7.4 "Bank Code (ਬੈਂਕ ਕੋਡ)" ਦੀ ਪੱਛਗਿੱਛ ਲਈ, ਬਿਨੈਕਾਰ ਸਹਾਇਤਾ ਲਈ ਸਬੰਧਤ ਬੈਂਕ ਤੱਕ ਪਹੰਚ ਕਰ ਸਕਦਾ ਹੈ।
- 7.5 ਜੇ ਬਿਨੈਕਾਰ ਨੂੰ ਈ-ਫਾਰਮ ਜਮ੍ਹਾਂ ਕਰਨ ਤੋਂ ਬਾਅਦ ਬੈਂਕ ਖਾਤਾ ਨੰਬਰ ਬਦਲਣ ਦੀ ਜ਼ਰੂਰਤ ਹੈ, ਤਾਂ ਕਿਰਪਾ ਕਰਕੇ ਜਲਦੀ ਤੋਂ ਜਲਦੀ ਬੈਂਕ ਖਾਤਾ ਧਾਰਕ ਅਤੇ ਖਾਤਾ ਨੰਬਰ ਦਿਖਾੳਣ ਵਾਲੇ ਸਹਿਯੋਗੀ ਦਸਤਾਵੇਜ਼ ਦੇ ਨਾਲ ਲਿਖਤੀ ਰੂਪ ਵਿਚ ਤਬਦੀਲੀ ਦੀ SFO ਨੂੰ ਸਲਾਹ ਦਿਓ ਤਾਂ ਜੋ ਕਿਸੇ ਵੀ ਕਿਸਮ ਦੇ ਬਚਣ ਤੋਂ ਬਚ ਸਕਣ। ਿਵੱਤੀ ਸਹਾਇਤਾ ਦੀ ਵੰਡ ਿਵੱਚ ਦੇਰੀ।

SFO75B(E) (Punjabi (Indian)) 10

<sup>&#</sup>x27; ਜੇਕਰ ਪੈਰਾ 13.4 ਦੇ ਨੋਟ 2 ਵਿੱਚ ਦੱਸੀਆਂ ਗਈਆਂ ਲੋੜਾਂ ਪੂਰੀਆਂ ਹੁੰਦੀਆਂ ਹਨ ਤਾਂ ਬਿਨੈਕਾਰ ਨੂੰ ਸੰਬੰਧਿਤ ਸਹਾਇਕ ਦਸਤਾਵੇਜ ਪਦਾਨ ਕਰਨ ਦੀ ਲੋੜ ਨਹੀਂ ਹੈ।

### **ਭਾਗ VII ਿਬਨੈਕਾਰ ਦੀ ਪੂਰਕ ਜਾਣਕਾਰੀ**

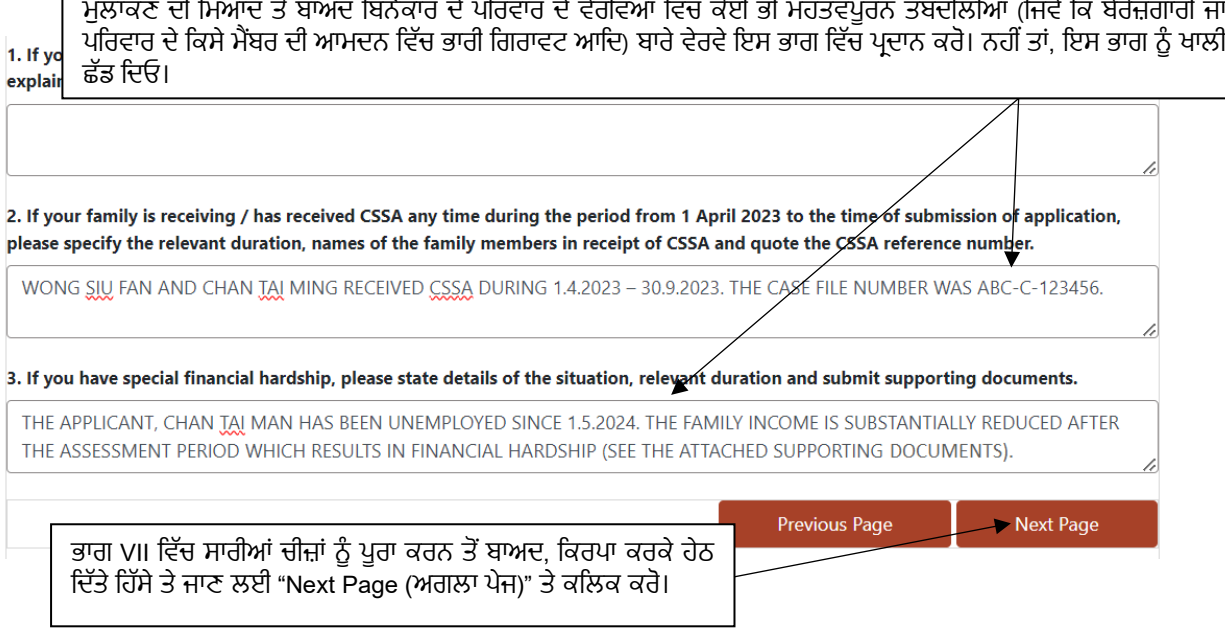

ਿਕਰਪਾ ਕਰਕੇਸਹਾਇਕ ਦਸਤਾਵੇਜਾਂ ਦੀ ਕਾਪੀ ਦੇਨਾਲ CSSA (ਸੀਐਸਐਸਏ) ਦੀ ਰਸੀਦ ਿਵੱਚ ਪਿਰਵਾਰਕ ਮ�ਬਰਾਂ ਦੇਸੰਬੰਧ ਿਵੱਚ ਵੇਰਵੇਜਾਂ

#### **ਭਾਗ VIII ਘੋਸ਼ਣਾ**

- 10.1 ਬਿਨੈਕਾਰ ਅਤੇ ਉਸਦੇ ਪਤੀ / ਪਤਨੀ (ਜੇ ਲਾਗੂ ਹੁੰਦੇ ਹਨ) ਨੂੰ ਪੈਰਾ ਵਿਚ ਧਿਆਨ ਨਾਲ ਪੜ੍ਹਨਾ ਚਾਹੀਦਾ ਹੈ ਅਤੇ ਘੋਸ਼ਣਾ ਨੂੰ ਡਿਜੀਟਲ ਜਾਂ ਕਾਗਜ਼ 'ਤੇ ਹੇਠਾ ਦਸਤਖਤ ਕਰਨਾ ਚਾਹੀਦਾ ਹੈ -
	- (i) ਡਿਜੀਟਲ ਰੂਪ ਵਿਚ "iAM Smart+ (iAM ਸਮਾਰਟ)" ਨਾਲ ਘੋਸ਼ਣਾ ਪੱਤਰ ਤੇ ਹਸਤਾਖਰ ਕਰਨਾ; ਜਾ
	- (ii) ਘੋਸ਼ਣਾ ਨੂੰ ਛਾਪਣਾ, ਘੋਸ਼ਣਾ ਪਤਰ ਨੂੰ ਕਾਲੀ ਜਾਂ ਨੀਲੀ ਸਿਆਹੀ ਵਿਚ ਪ੍ਰਦਾਨ ਕੀਤੀ ਉਚਿਤ ਥਾਂ ਤੇ ਹਸਤਾਖਰ ਕਰਨਾ ਅਤੇ ਜਮ੍ਹਾ ਕਰਨ ਲਈ ਸਹਾਇਕ ਦਸਤਾਵੇਜ਼ਾਂ ਵਿਚੋਂ ਇਕ ਵਜੋਂ ਦਸਤਖਤ ਕੀਤੇ ਘੋਸ਼ਣਾ ਨੂੰ ਸਕੈਨ ਕਰਨਾ।

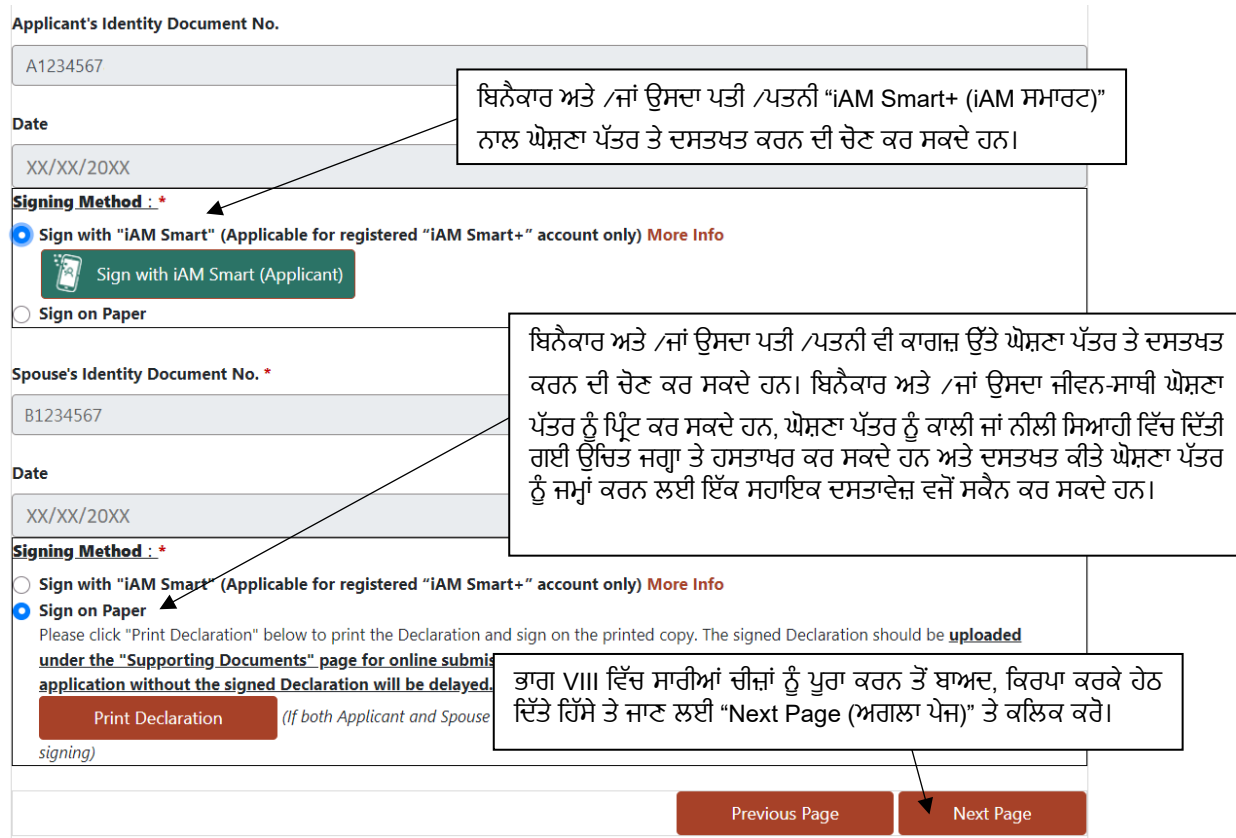

## **ਈ-ਫਾਰਮ ਸੇਵ ਕਰਨਾ ਅਤੇ ਅਪਲੋਡ ਕਰਨਾ**

11.1 ਜੇ ਿਬਨੈਕਾਰ ਨੂੰ ਬਾਅਦ ਿਵਚ ਪੂਰਾ ਹੋਣ ਲਈ ਅਧੂਰੇ ਈ-ਫਾਰਮ ਨੂੰ ਬਚਾਉਣ ਦੀ ਜ਼ਰੂਰਤ ਹੈ, ਤਾਂ ਿਕਰਪਾ ਕਰਕੇ ਪਿਹਲਾਂ ਹੀ ਦਰਜ ਕੀਤੇ ਗਏ ਐਪਲੀਕੇਸ਼ਨ ਡੇਟਾ ਨੂੰ ਡਾਊਨਲੋਡ ਕਰਨ ਲਈ "Save Application (ਐਪਲੀਕੇਸ਼ਨ ਸੇਵ ਕਰੋ)" ਤੇ ਕਲਿਕ ਕਰੋ। ਐਪਲੀਕੇਸ਼ਨ ਡੇਟਾ ਬਿਨੋਕਾਰ ਦੇ ਨਿਜੀ ਕੰਪਿਊਟਰ ਜਾਂ ਮੋਬਾਈਲ ਡਿਵਾਈਸ ਵਿਚ ".sfo" ਫਾਈਲ ਦੇ ਰੂਪ ਵਿਚ ਸੁਰੱਖਿਅਤ ਕੀਤਾ ਜਾਏਗਾ। ਬਿਨੌਕਾਰ ਨੂੰ ਈ-ਫਾਰਮ ਦੇ ਬਾਅਦ ਵਿਚ ਪ੍ਰਾਪਤ ਕਰਨ ਅਤੇ ਿਨਰੰਤਰ ਮੁਕੰਮਲ ਹੋਣ ਦੀ ਸਹੂਲਤ ਲਈ ਸੁਰੱਿਖਅਤ ਕੀਤੀ ਗਈ ਫਾਈਲ ਦੀ ਸਿਥਤੀ ਨੂੰ ਿਰਕਾਰਡ ਕਰਨਾ ਚਾਹੀਦਾ ਹੈ।

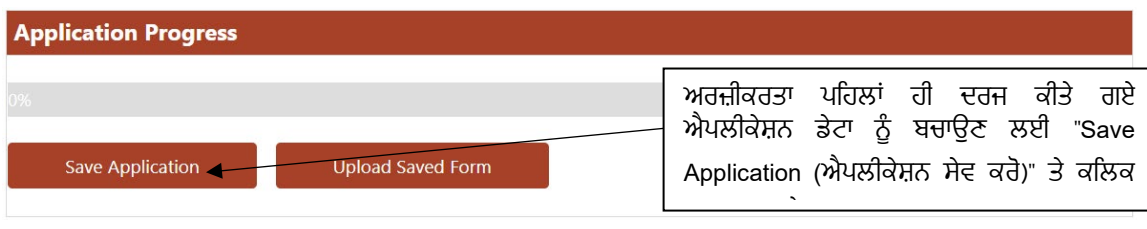

11.2 – ਜੋ ਬਿਨੈਕਾਰ ਇਕ ਸੇਵ ਕੀਤੀ ਫਾਈਲ ਤੋਂ ਅਪਲੀਕੇਸ਼ਨ ਡੇਟਾ ਨੂੰ ਬਹਾਲ ਕਰਨਾ ਚਾਹੁੰਦਾ ਹੈ, ਕਿਰਪਾ ਕਰਕੇ ਬਿਨੈਕਾਰ ਦੇ ਨਿੱਜੀ ਕੰਪਿਊਟਰ ਜਾਂ ਮੋਬਾਈਲ ਡਿਵਾਈਸ ਤੋਂ ਸੇਵ ਕੀਤੀ ਫਾਈਲ ਦੀ ਚੋਣ ਕਰਨ ਅਤੇ ਅਪਲੋਡ ਕਰਨ ਲਈ "ਸੇਵ ਕੀਤੇ ਗਏ ਫਾਰਮ ਨੂੰ ਅਪਲੋਡ ਕਰੋ" ਤੋਂ ਕਲਿਕ ਕਰੋ।

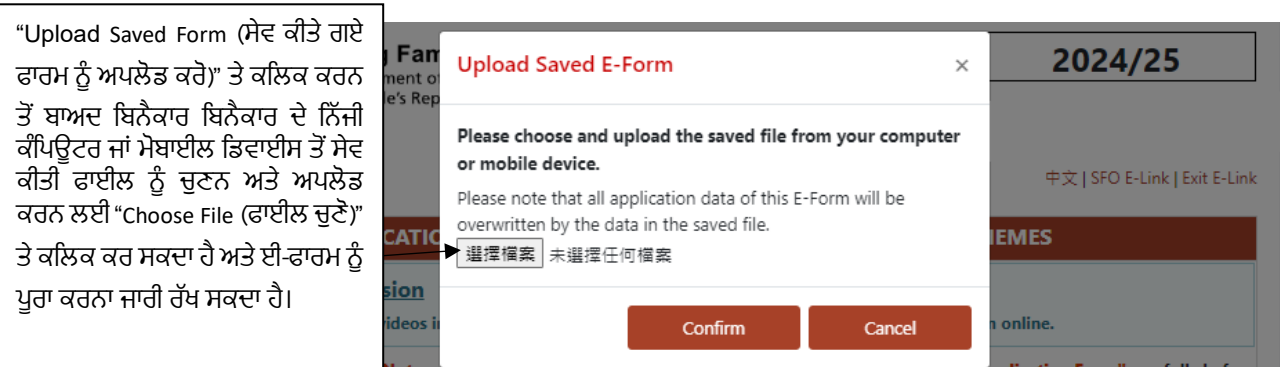

## **ਪੂਰੇ ਹੋਏ ਈ-ਫਾਰਮ ਦੀ ਸਮੀਿਖਆ ਕਰਨਾ**

12.1 ਿਬਨੈਕਾਰ ਨੂੰ ਈ-ਫਾਰਮ ਦੀ ਸਾਰੀ ਜਾਣਕਾਰੀ ਦੀ ਸਮੀਿਖਆ ਕਰਨੀ ਚਾਹੀਦੀ ਹੈ ਤਾਂ ਜੋ ਇਹ ਸੁਿਨਸ਼ਿਚਤ ਕੀਤਾ ਜਾ ਸਕੇ ਿਕ ਦਰਜ ਕੀਤਾ ਸਾਰਾ ਡਾਟਾ ਸਹੀ ਹੈ।

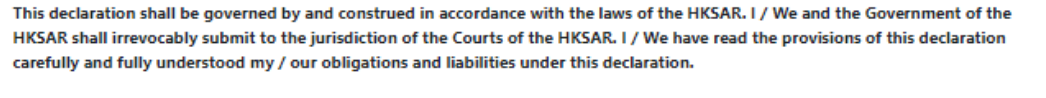

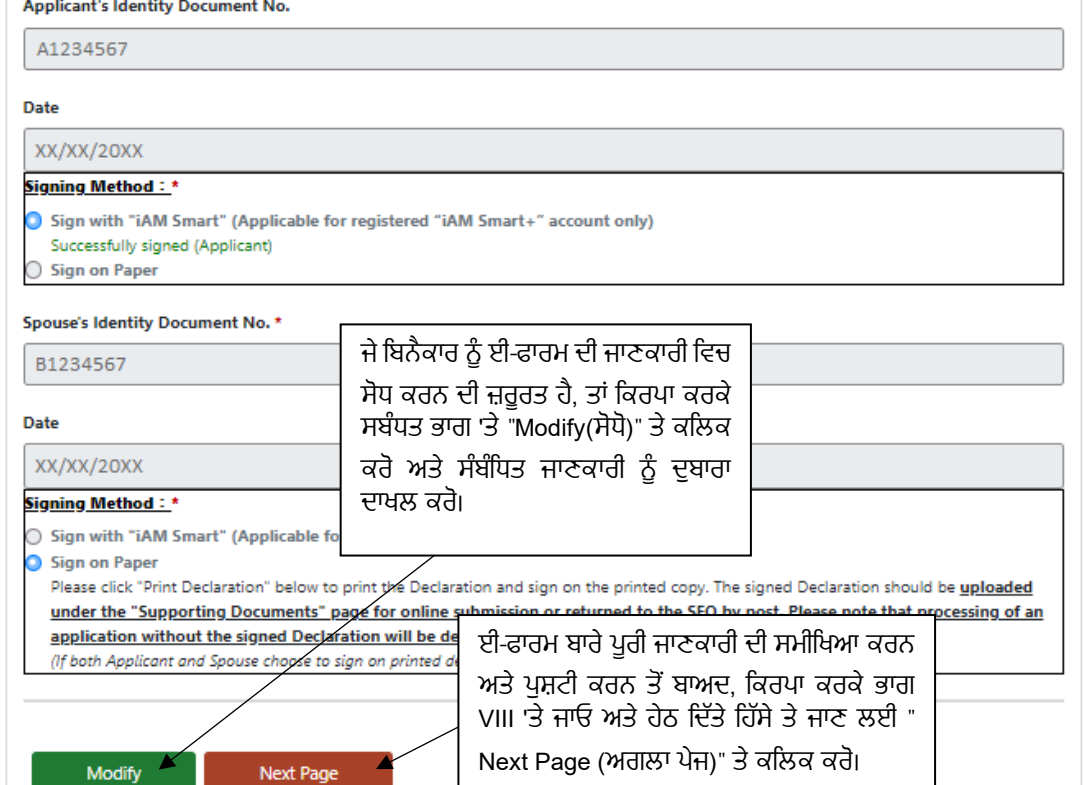

# **ਈ-ਫਾਰਮ ਜਮ�ਾਂ ਕਰਨਾ ਅਤੇ ਸਿਹਯੋਗੀ ਦਸਤਾਵੇਜ਼**

13.1 ਿ ਬਿਨੈਕਾਰ ਲੋੜੀਂਦੇ ਸਹਾਇਤਾ ਦਸਤਾਵੇਜ਼ਾਂ ਨੂੰ ਅਪਲੋਡ ਕਰ ਸਕਦਾ ਹੈ ਅਤੇ ਉਨ੍ਹਾਂ ਨੂੰ ਪੂਰੇ ਈ-ਫਾਰਮ ਦੇ ਨਾਲ ਜਮ੍ਹਾ ਕਰ ਸਕਦਾ ਹੈ।

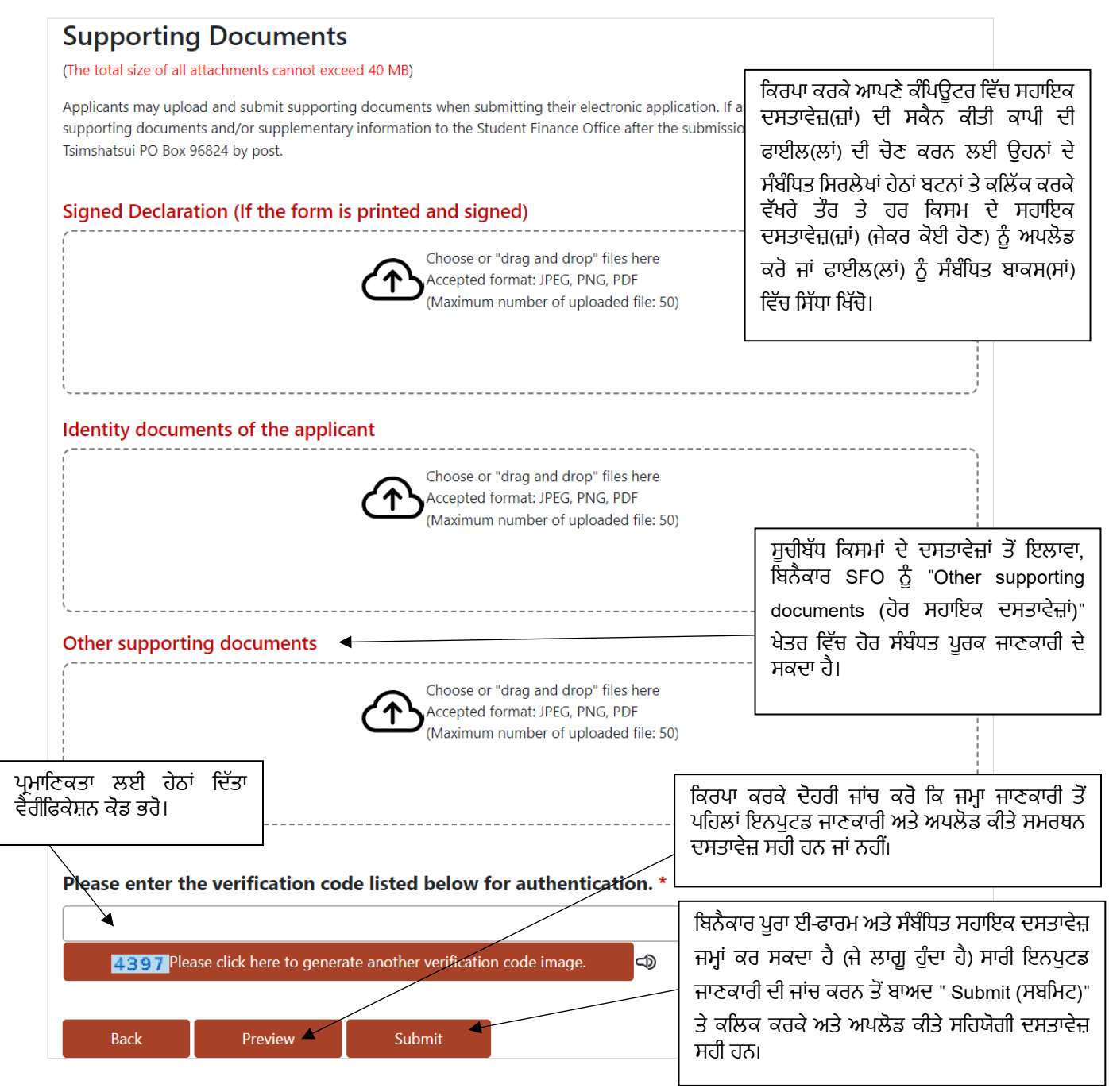

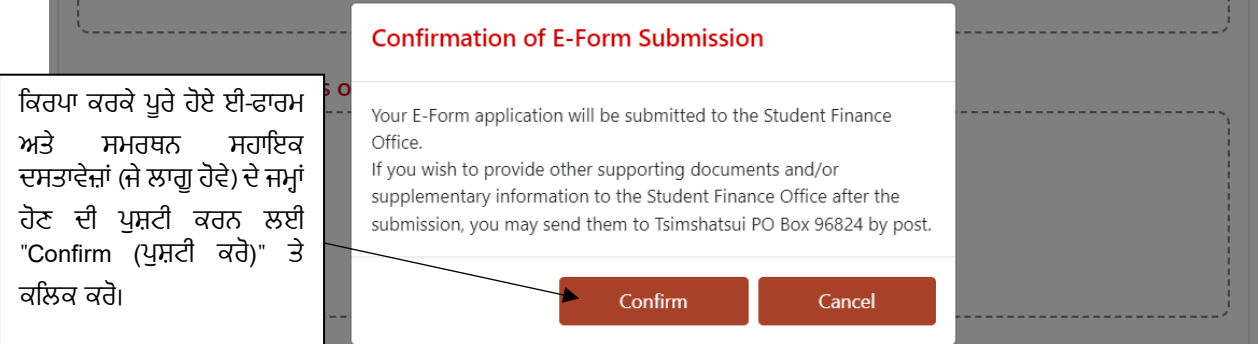

#### **Submission Details**

Your Electronic Household Application Form for Student Einancial Assistance Schemes has been received by the Student Einance Office. Please quote the transaction reference number below for future communication related to this submission, including any enquiries or subsequent submission of supporting documents.

As you have submitted your electronic application form already, please donot complete and submit other paper-based application forms.

Submission Date and Time (YYYY-MM-DD HH:MM:SS): 20XX-XX-XX HH:MM:SS

Download Submitted Application

ਇਹ ਸੰਦੇਸ਼ ਜਮਾਂ ਹੋਣ ਤੋਂ ਬਾਅਦ ਪਦਰਸ਼ਿਤ ਕੀਤਾ ਜਾਵੇਗਾ। ਿਬਨੈਕਾਰ ਇਸ ਉਦੇਸ਼ ਨੂੰ ਿਰਕਾਰਡ ਦੇਉਦੇਸ਼ ਲਈ ਪਿੰਟ ਕਰ ਸਕਦਾ ਹੈ।

ਿਬਨੈਕਾਰ ਹਵਾਲੇਲਈ ਜਮ�ਾ ਈ-ਫਾਰਮ ਦੀ ਇਕ ਕਾਪੀ ਵੀ ਡਾਊਨਲੋਡ ਕਰ ਸਕਦਾ

13.2 ਦਸਤਾਵੇਜ਼ਾਂ ਦੀ ਆਨਲਾਈਨ ਅਪਲੋਿਡੰਗ ਲਈ, ਿਕਰਪਾ ਕਰਕੇ ਇਹ ਯਕੀਨੀ ਬਣਾਉ ਿਕ ਸਕੈਨ ਕੀਤੇ ਦਸਤਾਵੇਜ਼ ਸਾਫ ਅਤੇ ਸਪਸ਼ਟ ਹਨ ਅਤੇ ਿਨਮਨਿਲਿਖਤ

Print

- ਫਾਈਲਫਾਰਮੈਟਾਂ ਅਤੇ ਅਪਲੋਿਡੰਗ ਸੀਮਾ ਤੇ ਿਧਆਨ ਿਦਓ:
- ਫਾਇਲ ਦੀਆਂ ਕਿਸਮਾਂ: ਪੋਰਟੇਬਲ ਡੌਕੂਮੈਂਟ (PDF) ਜਾਂ ਜੁਆਇੰਟ ਫੋਟੋਗ੍ਰਾਫ਼ਿਕ ਐਕਸਪਰਟ ਗਰੱਪ (JPEG) ਜਾਂ ਪੋਰਟੇਬਲ ਨੈੱਟਵਰਕ ਗ੍ਰਾਫਿਕਸ (PNG); ਜਾਂ

Exit

- (ii) ਚਿੱਤਰ ਰੈਜ਼ੋਲੂਸ਼ਨ: 150 ਤੋਂ 300 ਡਾਟਜ਼ ਪਤੀ ਇੰਚ (dpi); ਅਤੇ
- (iii) ਸਾਰੇ ਦਸਤਾਵੇਜ਼ਾ ਲਈ ਕੁੱਲ ਫਾਈਲ ਅਪਲੋਡਿੰਗ ਸੀਮਾ: 40ਮੈਗਾਬਾਈਟਜ਼ੇ<sup>2</sup>
- 13.3 (i) ਪ�ਾਇਮਰੀ ਅਤੇ ਸੈਕੰਡਰੀ ਦੇ ਿਵਿਦਆਰਥੀਆਂ ਲਈ ਿਵੱਤੀ ਸਹਾਇਤਾ ਦੇ ਿਬਨੈਕਾਰਾਂ ਲਈ ਲਾਗੂ

ਿਕਰਪਾ ਕਰਕੇ ਸਬੰਧਤ ਸਹਾਇਤਾ ਦਸਤਾਵੇਜ਼ਾਂ ਦੀ ਕਾੱਪੀ ਨਾਲ ਪੂਰਾ ਈ-ਫਾਰਮ SFO ਨੂੰ ਜਮ�ਾ ਕਰੋ **31 ਮਈ 2024 ਨੂੰ ਜਾਂ ਇਸਤ� ਪਿਹਲਾਂ**ਇਸ ਨੋਟਸ ਦੇ 13.1- 13.2 ਦੇ ਪੈਰਾਗਾਫ ਨੰ। ਜੇ ਬਿਨੈਕਾਰ ਸਹਾਇਕ ਦਸਤਾਵੇਜ਼ਾਂ ਨੰ ਡਾਕ ਦੁਆਰਾ ਜਮਾ ਕਰਨਾ ਚਾਹੁੰਦੇ ਹਨ, ਤਾਂ ਉਹ ਸੰਬੰਧਤ ਸਹਿਯੋਗੀ ਦਸਤਾਵੇਜ਼ਾਂ ਦੀ ਕਾੱਪੀ ਨੰ ਵੱਖਰੇ ਤੌਰ ਤੇ Tsimshatsui PO Box 96824 (Tsimshatsui PO ਬਾਕਸ 96824)ਤੇ ਭੇਜ ਸਕਦੇ ਹਨ। ਿਕਰਪਾ ਕਰਕੇ ਸਮਰਥਨ ਕਰਨ ਵਾਲੇ ਦਸਤਾਵੇਜ਼ਾਂ ਤੇ ਘਰੇਲੂ ਐਪਲੀਕੇਸ਼ਨ ਨੰਬਰ (ਜਾਂ ਬਿਨੈਕਾਰ ਦਾ HKID ਕਾਰਡ ਨੰਬਰ) ਸਪੱਸ਼ਟ ਰੂਪ ਵਿੱਚ ਦੱਸੋ ਅਤੇ <u>ਲਿਫ਼ਾਫ਼ਿਆਂ 'ਤੇ ਲੋੜੀਂਦੀ ਡਾਕ ਜੋੜੋ</u>। ਲੋੜੀਂਦੀ ਡਾਕ ਅਸਾਮੀ ਸਹਾਇਤਾ ਦਸਤਾਵੇਜ਼ਾਂ ਦੀ ਸਪਰਦਗੀ ਨਾ ਕਰਨ ਦੀ ਅਗਵਾਈ ਕਰੇਗੀ, ਜਿਸ ਸਥਿਤੀ ਵਿੱਚ sro ਅਰਜ਼ੀ ਤੇ ਕਾਰਵਾਈ ਨਹੀਂ ਕਰ ਸਕੇਗਾ। ਗਲਤ */* ਅਸਫਲ ਸਪੁਰਦਗੀ ਤੋਂ ਬਚਣ ਲਈ ਬਿਨੈਕਾਰਾਂ ਨੂੰ ਲਿਫਾਫਿਆਂ ਦੇ ਪਿਛਲੇ ਪਾਸੇ ਆਪਣਾ ਪੱਤਰ ਵਿਹਾਰ ਪਤਾ ਲਿਖਣਾ ਚਾਹੀਦਾ ਹੈ।

- (ii) ਪੀ-ਪਾਇਮਰੀ ਦੇ ਵਿਦਿਆਰਥੀਆਂ ਲਈ ਵਿੱਤੀ ਸਹਾਇਤਾ ਦੇ ਬਿਨੈਕਾਰਾਂ ਲਈ ਲਾਗੂ ਿਬਨੈਕਾਰਾਂ ਨੂੰ ਇਸ ਨੋਟ ਦੇ ਪੈਰਾ 13.1-13.2 ਦੇ ਮੁਤਾਬਕ ਸਬੰਧਤ ਸਿਹਯੋਗੀ ਦਸਤਾਵੇਜ਼ਾਂ ਦੀ ਕਾੱਪੀ ਸਮੇਤ ਪੂਰਾ ਈ-ਫਾਰਮ **2024/25 ਸਕੂਲ ਸਾਲ ਿਵਚ ਿਲੱਤੀ ਜਾ ਰਹੀ ਕਲਾਸਾਂ ਦੇ ਖਤਮ ਹੋਣ ਤ� ਪਿਹਲਾਂ ਜਾਂ 15 ਅਗਸਤ 2025 ਤ� ਬਾਅਦ ਨਹੀ ਜੋ ਵੀ ਪਿਹਲਾਂ ਹੋਵੇ ਂ ,** SFO ਨੂੰ ਜਮ�ਾ ਕਰਨਾ ਚਾਹੀਦਾ **ਹੈ**। ਜੇ ਬਿਨੈਕਾਰ ਨੂੰ ਸਹਿਯੋਗ ਕਵੇਂ ਸਹਾਇਕ ਦਸਤਾਵੇਜ਼ਾਂ ਨੂੰ ਡਾਕ ਦੁਆਰਾ ਜਮ੍ਹਾ ਕਰਨਾ ਚਾਹੁੰਦੇ ਹਨ, ਤਾਂ ਉਹ ਸੰਬੰਧਤ ਸਹਿਯੋਗੀ ਦਸਤਾਵੇਜ਼ਾਂ ਦੀ ਕਾੱਪੀ ਨੂੰ ਵੱਖਰੇ ਤੌਰ ਤੇ Tsimshatsui PO Box 96824 (Tsimshatsui PO ਬਾਕਸ 96824)Tsimshatsui PO ਬਾਕਸ 96824 ਤੇ ਭੇਜ ਸਕਦੇ ਹਨ। ਿਕਰਪਾ ਕਰਕੇ ਸਮਰਥਨ ਕਰਨ ਵਾਲੇ ਦਸਤਾਵੇਜ਼ਾਂ ਤੇ ਘਰੇਲ ਐਪਲੀਕੇਸ਼ਨ ਨੰਬਰ (ਜਾਂ ਬਿਨੈਕਾਰ ਦਾ HKID ਕਾਰਡ ਨੰਬਰ) ਸਪੱਸ਼ਟ ਰੂਪ ਵਿੱਚ ਦੱਸੋ ਅਤੇ ਲਿਫ਼ਾਫ਼ਿਆਂ 'ਤੇ ਲੋੜੀਂਦੀ ਡਾਕ ਜੋੜੋ। ਲੋੜੀਂਦੀ ਡਾਕ ਅਸਾਮੀ ਸਹਾਇਤਾ ਦਸਤਾਵੇਜ਼ਾਂ ਦੀ ਸਪਰਦਗੀ ਨਾ ਕਰਨ ਦੀ ਅਗਵਾਈ ਕਰੇਗੀ, ਜਿਸ ਸਥਿਤੀ ਵਿੱਚ sro ਅਰਜ਼ੀ ਤੇ ਕਾਰਵਾਈ ਨਹੀਂ ਕਰ ਸਕੇਗਾ। ਗਲਤ / ਅਸਫਲ ਸਪੁਰਦਗੀ ਤੋਂ ਬਚਣ ਲਈ ਬਿਨੈਕਾਰਾਂ ਨੂੰ ਲਿਫਾਫਿਆਂ ਦੇ ਪਿਛਲੇ ਪਾਸੇ ਆਪਣਾ ਪੱਤਰ ਵਿਹਾਰ ਪਤਾ ਲਿਖਣਾ ਚਾਹੀਦਾ ਹੈ।ਫੀਸ ਮੁਆਫੀ ਦਾ ਪ੍ਰਭਾਵਸ਼ਾਲੀ ਮਹੀਨਾ ਉਹ ਮਹੀਨਾ ਹੋਵੇਗਾ ਜਿਸ ਵਿੱਚ ਬਿਨੈਕਾਰਾਂ ਦੁਆਰਾ ਬਿਨੈ-ਪੱਤਰ ਫਾਰਮ ਜਮ੍ਹਾ ਕੀਤੇ ਜਾਣਗੇ, ਜਾਂ ਉਹ ਮਹੀਨਾ ਜਿਸ ਵਿੱਚ ਵਿਦਿਆਰਥੀ-ਬਿਨੈਕਾਰ ਕਿੰਡਰਗਾਰਟਨ / ਬੱਚਿਆਂ ਦੀ ਦੇਖਭਾਲ ਕੇਂਦਰਾਂ ਵਿੱਚ ਦਾਖਲ ਹੋਣਗੇ. ਜੋ ਵੀ ਬਾਅਦ ਵਿੱਚ ਹੈ।
- 13.4 ਲੋੜੀਂਦੇ ਸਹਾਇਕ ਦਸਤਾਵੇਜ਼ਾਂ ਵਿੱਚ ਇਹ ਸ਼ਾਮਲ ਹਨ:
	- $\,$ (i) ਭਾਗ II (ਨੋਟ 1) ਵਿੱਚ ਦਰਸਾਏ ਅਨੁਸਾਰ ਬਿਨੈਕਾਰ ਅਤੇ ਉਸਦੇ / ਉਸਦੇ ਪਰਿਵਾਰਕ ਮੈਂਬਰਾਂ (ਨਿਰਭਰ ਮਾਪੇ (ਮਾਪਿਆਂ) ਸਹਿਤ (ਜੇ ਲਾਗੂ ਹੋਵੇ)) ਦੇ **ਪਛਾਣ ਦਸਤਾਵੇਜ਼ਾਂਦੀ ਨਕਲ** ਦੇ ਨਾਲ ਉਸਦੇ ਪਛਾਨ ਦਸਤਾਵੇਜਾਂ ਦੀ ਨਕਲ;
	- (ii) (**ਇਕੱਲੇ ਮਾਤਾ-ਿਪਤਾ ਪਿਰਵਾਰਾਂ ਲਈ**) ਅਲੱਗ ਹੋਣਾ / ਤਲਾਕ ਜਾਂ ਜੀਵਨਸਾਥੀ ਦੇ ਮੌਤ ਦੇ ਸਰਟੀਿਫਕੇਟ ਲਈ ਸਹਾਇਕ ਦਸਤਾਵੇਜ਼ਾਂ ਦੀ ਕਾਪੀ। ਜੇ ਿਬਨੈਕਾਰ ਸਮਰਥਨ ਕਰਨ ਵਾਲੇ ਦਸਤਾਵੇਜ਼ ਮਹੱਈਆ ਕਰਾਉਣ ਤੋਂ ਅਸਮਰੱਥ ਹਨ, ਕਿਰਪਾ ਕਰਕੇ ਕਾਰਨਾਂ ਨੰ ਲਿਖ ਕੇ ਸਮਝਾਓ ਅਤੇ ਵੇਰਵੇ ਵਾਲੇ ਨੋਟ ਤੇ ਦਸਤਖਤ ਕਰੋ; ਜੇ ਬਿਨੈਕਾਰ ਲੋੜੀਂਦੇ ਸਹਾਇਤਾ ਦਸਤਾਵੇਜ਼ ਮਹੱਈਆ ਕਰਾਉਣ ਵਿੱਚ ਅਸਮਰੱਥ ਹੈ, sro ਅਰਜ਼ੀ ਉੱਤੇ ਕਾਰਵਾਈ ਕਰਨ ਦਾ ਅਧਿਕਾਰ ਇਸ ਅਧਾਰ ਤੇ ਰੱਖਦਾ ਹੈ ਕਿ ਬਿਨੈਕਾਰ ਨੂੰ ਇਕੱਲੇ ਮਾਂ-ਪਿਓ ਵਜੋਂ ਨਹੀਂ ਮੰਨਿਆ ਜਾਂਦਾ:
	- (iii) (ਜੇ ਲਾਗੂ ਹੋਵੇ) **ਿਨਰਭਰ ਮਾਿਪਆਂਦਾ ਸਮਰਥਨ ਕਰਨ ਲਈ ਦਸਤਾਵੇਜ਼ੀ ਸਬੂਤ** ਦੀ ਕਾਪੀ;

<sup>&</sup>lt;sup>2</sup> ਜੇ ਕੁੱਲ ਫਾਈਲ ਦਾ ਆਕਾਰ ਅਪਲੋਡਿੰਗ ਸੀਮਾ ਤੋਂ ਵੱਧ ਗਿਆ ਹੈ, ਕਿਰਪਾ ਕਰਕੇ ਚਿੱਤਰ ਕੰਪਰੈਸ਼ਨ ਪੱਧਰ ਨੂੰ ਵਧਾਉਣ ਜਾਂ peg ਜਾਂ png ਫਾਈਲਾਂ ਦੇ ਮਤਾ ਨੂੰ ਘਟਾਉਣ ਲਈ ਫਾਈਲ ਦਾ ਆਕਾਰ ਘਟਾਉਣ ਬਾਰੇ ਵਿਚਾਰ ਕਰੋ, ਜਿੱਥੇ ਉਚਿਤ ਹੋਵੇ।

- (iv) (ਜੇਕਰ ਲਾਗੂ ਹੋਵੇ) 1 ਅਪੈਲ 2023 ਤੋਂ 31 ਮਾਰਚ 2024 ਦੀ ਅਵਧੀ ਲਈ ਅਟੱਲ **ਡਾਕਟਰੀ ਖਰਚਿਆਂ** (ਲੰਬੇ ਸਮੇਂ ਤੋਂ ਬਿਮਾਰ ਜਾਂ ਸਥਾਈ ਤੌਰ ਤੇ ਅਸਮਰੱਥ ਪਿਰਵਾਰ ਦੇ ਸਦੱਸਾਂ ਲਈ) ਤੇ ਦਸਤਾਵੇਜ਼ੀ ਸਬੂਤ ਦੀ ਕਾਪੀ;
- (v) ਿਕਰਪਾ ਕਰਕੇ **ਬ�ਕ ਸਟੇਟਮ�ਟ / ਬ�ਕ ਬੁੱਕ ਦੇ ਪਿਹਲੇ ਪੰਨੇ**(ਨੋਟ 2) ਦੀ ਕਾਪੀ ਪ�ਦਾਨ ਕਰੋ; ਅਤੇ
- (vi) 1 ਅਪ੍ਰੈਲ 2023 ਤੋਂ 31 ਮਾਰਚ 2024 ਦੀ ਅਵਧੀ ਲਈ **ਕੱਲ ਆਮਦਨ ਤੇ ਦਸਤਾਵੇਜ਼ੀ ਸਬਤ**। ਕਿਰਪਾ ਕਰਕੇ ਹੇਠਾਂ ਸੂਚੀਬੱਧ ਲੋੜਾਂ ਦੇ ਅਨੁਸਾਰ ਦਸਤਾਵੇਜ਼ ਸਬਿਮਟ ਕਰੋ:

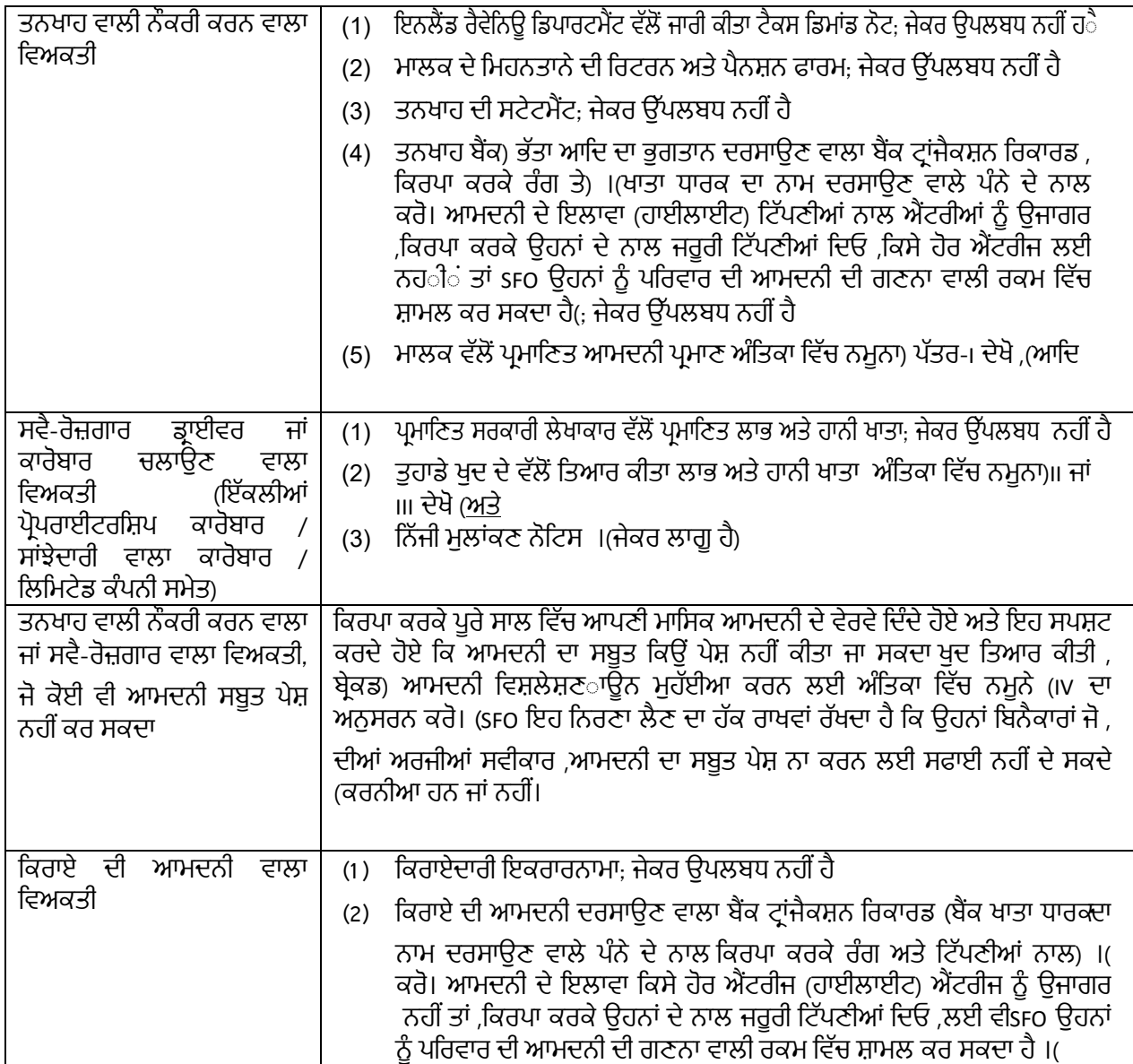

- **ਨੋਟ 1**: ਜੇਕਰ ਿਬਨੈਕਾਰ ਜਾਂ/ਪਿਰਵਾਰਕ ਮ�ਬਰ ਹੇਠ ਿਲਖੀਆਂ ਸ਼ਰਤਾਂ ਪੂਰੀਆਂ ਕਰਦੇਹਨ, ਤਾਂ ਇਸ ਨੂੰ ਸਹਾਇਕ ਦਸਤਾਵੇਜ਼ ਜਮ�ਾ ਕਰਨ ਦੀ ਲੋੜ ਨਹੀ ਹੈ:
	- – ਬਿਨੈਕਾਰ /ਪਰਿਵਾਰਕ ਸੱਦਸ (ਸੱਦਸਾਂ) ਨੇ sFO ਦੀ ਵਿੱਤੀ ਸਹਾਇਤਾ ਸਕੀਮ ਦੇ ਤਹਿਤ ਇੱਕ ਸਫ਼ਲ ਅਰਜੀ ਦਿੱਤੀ ਹੈ / ਦਿੱਤੀ ਹੈ ਅਤੇ ਉਪਰੋਕਤ ਸਫ਼ਲ ਅਰਜੀ ਵਿਚ ਉਸਨੇ/ਉਨ੍ਹਾਂ ਨੇ ਆਪਣੇ HKID ਕਾਰਡ ਦੀ ਇੱਕ ਕਾਂਪੀ ਜਮ੍ਹਾ ਕਾਰਵਾਈ ਹੈ।
	- HKID ਕਾਰਡ ਤੇਿਨੱ ਜੀ ਵੇਰਿਵਆਂ ਿਵੱਚ ਕੋਈ ਤਬਦੀਲੀ ਨਹੀ ਂਕੀਤੀ ਗਈ ਹੈI

**ਨੋਟ 2**: ਜੇਕਰ ਿਬਨੈਕਾਰ ਹੇਠ ਿਲਖੀਆਂ ਜ਼ਰੂਰਤਾਂ ਨੂੰ ਪੂਰਾ ਕਰਦਾ ਹੈ, ਤਾਂ ਉਸਨੂੰ ਸਹਾਇਕ ਦਸਤਾਵੇਜ਼ ਜਮ�ਾ ਕਰਨ ਦੀ ਲੋੜ ਨਹੀ ਂਹੈ:

- – ਬਿਨੈਕਾਰ ਨੇ SFO ਦੀ ਵਿੱਤੀ ਸਹਾਇਤਾ ਯੋਜਨਾ ਦੇ ਤਹਿਤ ਇੱਕ ਸਫ਼ਲ ਅਰਜੀ ਦਿੱਤੀ ਹੈ ਅਤੇ ਉਸਨੂੰ ਗ੍ਰਾੰਟ ਦਾ ਭੁਗਤਾਨ ਅਤੇ/ਜਾਂ ਲੋਨ ਬੈਂਕ ਖਾਤੇ ਦੇ ਨਾਲ ਵੰਡਿਆ ਗਿਆ ਸੀ ਜਦੋਂ ਕਿ ਬਿਨੈਕਾਰ ਨੇ ਉਪਰੋਕਤ ਸਫਲ ਅਰਜੀ ਵਿੱਚ ਬੈਂਕ ਖਾਤੇ ਦੇ ਪੂਫ਼ ਦੀ ਇੱਕ ਕਾੱਪੀ ਜਮ�ਾਂ ਕੀਤੀ ਹੈ, ਅਤੇ
- 2024/25 ਸਕੂਲੀ-ਸਾਲ ਵਿੱਚ ਬਿਨੈਕਾਰ ਅਰਜੀ ਵਿੱਚ ਉਸੇ ਬੈੰਕ ਖਾਤੇ ਦੀ ਵਰਤੋਂ ਕਰਦਾ ਹੈ (ਜਿਵੇਂ ਕਿ ਉਪਰੋਕਤ ਬੈੰਕ ਖਾਤਾ ਜਿਸ ਵਿਚ ਗਾੰਟ ਅਤੇ/ਜਾਂ ਲੋਨ ਵੰਡਿਆ ਗਿਆ ਹੈ)।

ਨੋਟ 1 ਅਤੇ 2 ਵਿੱਚ ਦਸੀ ਉਪਰੋਕਤ ਛੋਟ ਦੇ ਸਬੰਧ ਵਿੱਚ, ਬਿਨੈਕਾਰ ਨੂੰ ਬਿਨੈ-ਪੱਤਰ 'ਤੇ ਪਛਾਣ ਪੱਤਰ ਅਤੇ ਬੈਂਕ ਖਾਤਾ ਨੰਬਰ ਦੀ ਜਾਣਕਾਰੀ ਸਹੀ ਅਤੇ ਸੁਪਸ਼ਟ ਤੌਰ 'ਤੇ ਲਿਖਣੀ ਚਾਹੀਦੀ ਹੈ। ਜੇਕਰ ਲੋੜ ਹੋਵੇ, ਤਾਂ ਬਿਨੈਕਾਰ ਨੂੰ ਅਜੇ ਵੀ ਸੰਬੰਧਿਤ ਦਸਤਾਵੇਜ਼(ਦਸਤਾਵੇਜ਼ਾ) ਨੂੰ ਦੁਬਾਰਾ ਜਮ੍ਹਾ ਕਰਨ ਦੀ ਲੋੜ ਹੋ ਸਕਦੀ ਹੈ। ਕਿਸੇ ਵੀ ਵਿਵਾਦ ਦੀ ਸਥਿਤੀ ਵਿੱਚ, SFO ਦਾ ਫੈਸਲਾ ਅੰਤਿਮ ਹੋਵੇਗਾ।

## **ਪੁੱਛਿਗੱਛ**

14.1 ਜੇ ਬਿਨੈਕਾਰ ਕੋਲ ਈ-ਫਾਰਮ ਨੂੰ ਪੂਰਾ ਕਰਨ ਅਤੇ ਜਮ੍ਹਾ ਕਰਨ ਸੰਬੰਧੀ ਕੋਈ ਪੁੱਛਗਿੱਛ ਹੈ ਜਾਂ ਈ-ਫਾਰਮ ਜਮ੍ਹਾ ਕਰਨ ਤੋਂ ਬਾਅਦ 20 ਕਾਰਜਕਾਰੀ ਦਿਨਾਂ ਦੇ ਅੰਦਰ sms ਦੁਆਰਾ ਲਿਖਤੀ ਰੂਪ ਵਿੱਚ ਜਾਂ sFo ਦੁਆਰਾ ਅਰਜ਼ੀ ਪ੍ਰਾਪਤ ਹੋਣ ਦੀ ਕੋਈ ਪ੍ਰਵਾਨਗੀ ਨਹੀਂ ਮਿਲੀ ਹੈ, ਤਾਂ ਕਿਰਪਾ ਕਰਕੇ ਸਾਡੇ 24 ਨੂੰ ਕਾਲ ਕਰੋ - ਸਾਡੀ ਜਾਂਚ ਦੀ ਹੌਟਲਾਈਨ 2802 2345 'ਤ